# VDM-TXT: Um Tradutor de Especificação em VDM

para Linguagem Natural

# Marcos **Vlanna** Vil **Ias**

TESE SUBMETIDA **AO** CORPO DOCENTE DA COORDENAÇXO DOS PROGRAMAS DE P6S-GRADUAGáO DA UNIVERSIDADE FEDERAL **00** RIO DE JANEIRO COMO PARTE DOS REOUISITOS NECESSÁRIOS PARA A OBTENÇÃO DO GRAU DE MESTRE EM CIENGIAS EM ENGENHARIA DE SISTEMAS E COMPUTACÃO.

Aprovada por:

Prof. Sueli Mendes, Ph.D.

(Presidente)

equia peuigel vilos

Prof. Sheila **Regina** Murgel Veloso, D.Sc.

m<sup>1</sup> hucas fangel

Prof. José Lucas Mourão Rangel Netto, Ph.D.

RIO DE JANEIRO, RJ - BRASIL

JANEIRO DE 1991

VILLAS, MARGOS VIANNA

VDM-TXT: Um Tradutor de Especificação em VDM para Linguagem Natural [Rio de Janeiro] 1991 VIII, 96 p. 29,7 cm (COPPE/UFRJ, M.Sc., Engenharia de Sistemas e Computação, 1991) Tese - Universidade Federal do Rio de Janeiro, COPPE 1. Computação | . COPPE/UFRJ | | . Título

## Curricuium

Marcos Vianna Villas, natural do Rio de Janeiro, nascida em 31 de Janeiro de 1882, formou-se na Graduaqão em Tecnoiogia de Processamento de Dados da PUCIRJ em 1982.

Trabalha **desde** 1982 no desenvoiwirnento de sistemas aplicativos e de software básico, onde aplicou o seu conhecimento sobre metodologias e técnicas estruturadas para desenwolwlmento de sistemas, bancos de dados, sistemas operacionals e linguagens de programaçao. **J5** atuou como programador, analista de sistemas, consultor e gerente técn **i** co.

Professor Agregado do Departamento de Informática da **PUC~RJ,** leciona a nivei de graduação em Tecnolagia de Processamento de Oados desde **1983** disciplinas como Linguagens e Técnicas de Programação, Estrutura de Dadas, Intelig8ncia Artificial e Banco de Dadas, **além** de orientar trabalhos de final de curso.

É co-autor das Eivsos **"VAX:** Urna IntroduçGon **(Ed.**  Gampus, **1987),** "Programação: conceitos, técnicas e Ilnguagensn **(Ed.** Campus, **1988)** e \*Estruturas de Dados: especIficac\$o e Irnplementac5o" **E.** Campus, titulo prowisbrio, em preparação).

Dedicatória

Esta tese **4 dedicada** ao **meu pai,** Tomas **Agustin Villas, falecido em 16 de Fevereiro de** 1988, **aos 66** anos.

Para um pai que teve que abandonar o seu pais (China) **com poucos bens** materiais **e que** sempre **dizia "estuda, porque o que vote aerende nunca** ninyuern **vai** poder **te tirarn, ver o seu filho** trabalhando, **lecionando, escrevendo**  livros **e** fazendo **mestrado deve ter sido** muito **gratificante.** 

Pena ele **não** estar **aqui para presenciar** mais **esta**  etapa **realizada.** 

## Agradecimentos

**Gostaria** de agradecer **às seguintes** pessoas:

- Professara Sueli, pela sua paciência e orientaçãa:
- Professar Range!, pelas aulas particulares de teoria de compilação, pelo seu bom humor e par me aitibar a "resolver conflitos" em reuniões marcadas Invariavelmente nus domingos **2** noite, para serem realizadas na segunda-feira seguinte;
- Raul Martins, da **IBM** Brasiii, por **me** fornecer mater!at sobre **VDM;**

 $\sim 10^{-1}$ 

- Maria **Emilia** X. Mendes, minha espasa e eterna namorada, pela **sua** compreensão e apoio (mesmo porque ela também está **fazendo** a sua tese de mestrado agora...).

Resuma da Tese apresentada à **COPPE/UFRJ** cama parte **dos**  requ1sttrss'i;lecessáirios para obtenf;ãa **do** grau de Mestre em Ciência **(M.Çc.).** 

> VDM-TXT: Um Tradutor de Especificação em VDM para Linguagem Natural

> > Marcos Vianna **Vil** Ias

Janeiro de 1991

Oriantadara: **Sueli** Bandeira Teixeira Mendes Programa: Engenharia de Sistemas e Computação

Um dos principais problemas do desenvolvimento de sistemas é a existência de erros no software recém criado. Testes não resolvem este problema, pois nunca são completos e **sõ** servem para mostrar a ewJstSmcia de erros, e **nao** a sua ausênc **i** a.

O uso **de** métodos formais de especificacão permite a verificação matemática da correção de um sistema, porém usuários finais **nzo** têm prepara para ler e validar estas especjficações.

**<sup>O</sup>**VDM-TXT gera um texto em linguagem natural a partir de uma espeçificação forma!, de tal forma que usuários possam validar o entendimento do analista de sistemas a respeito do problema a ser resolvido.

Abstract of Thesis presented to COPPE/UFRJ as partial fulfillment of the requirements for the degree of Master of Science (M.Sc.).

> VDM-TXT: A Translator of a VDM Specification into Natural Language

> > Marcos Vianna Villas

January, 1991

Thesis Supervisor: Sueli Bandeira Teixeira Mendes Department: Systems and Computation Engineering

One of the main problems of systems development is the existence of "bugs" in the newly created software. Tests doesn't solve this problem, since they are never complete and are only useful to show the existence of bugs, and not their abscence.

The use of formal specification methods make possible a mathematical verification of correctness of a system, but end users are not prepared to read and validate these  $specificational$ 

The VDM-TXT generates a natural language text, having as input a formal specification, enabling end users to validate what the system analyst understands about the problem being solved.

indice

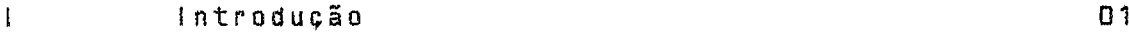

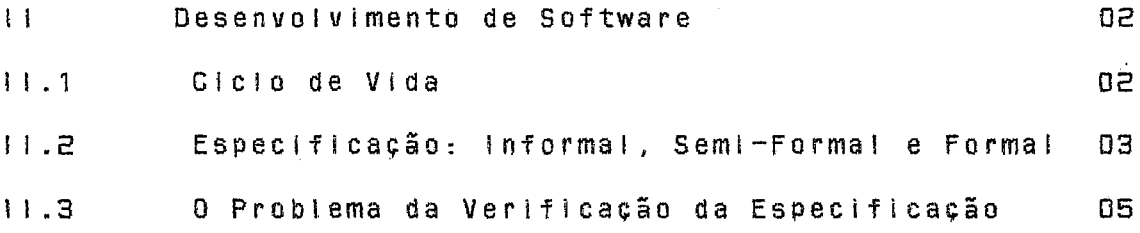

#### $111 -$ Especificação Formal em VDM 07 07  $111.1$ Apresentação III.2 A Linguagem do VDM 08 Descrição Geral  $111.2.1$  $11$  $111.2.2$ Descrição de Dados 17 Descrição de Expressões 22  $111.2.3$ III.2.4 Descrição de Operações 28  $111.2.5$ Descrição de Fórmulas 31

 $V$  i i i

**índice** 

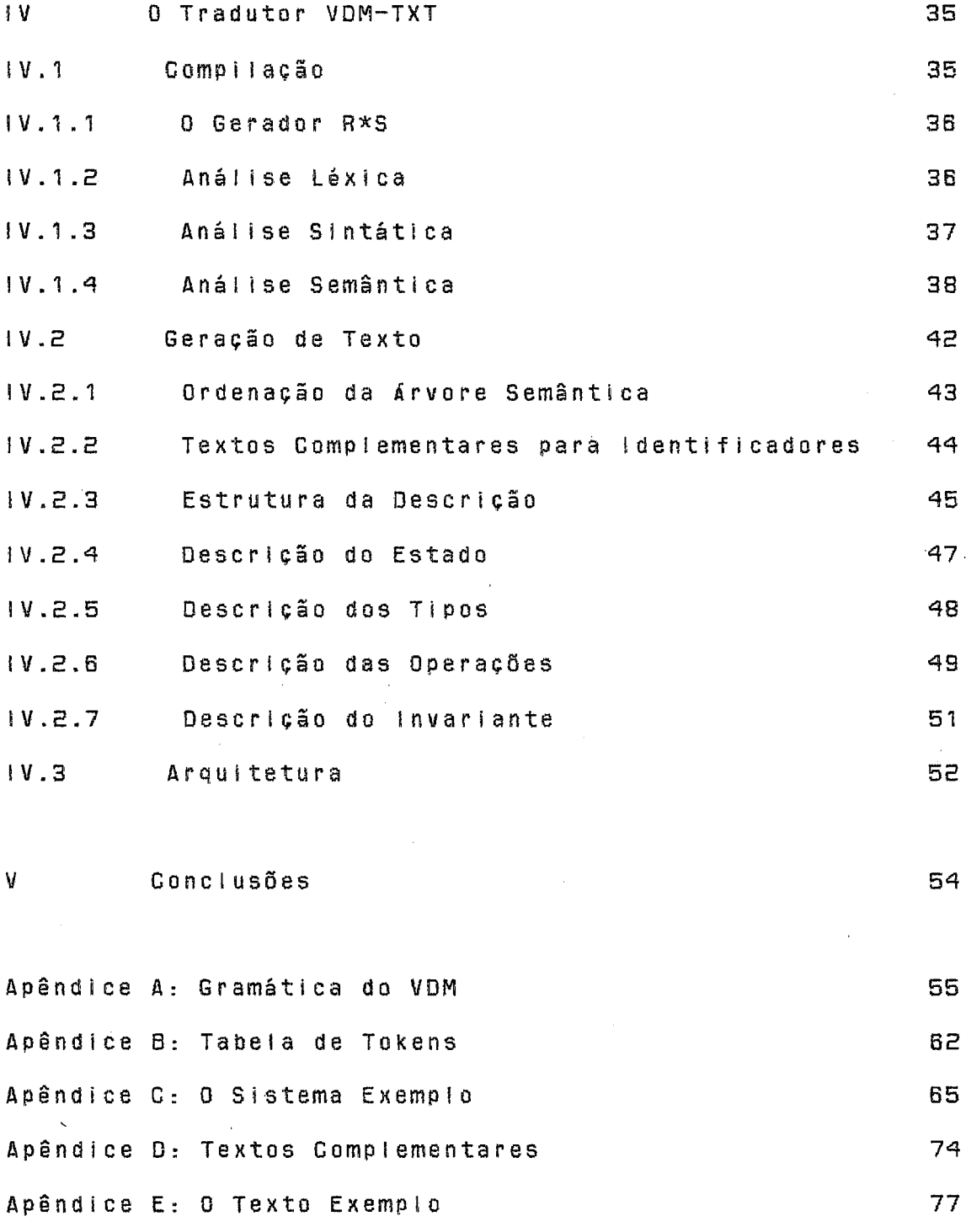

**Referências Bibliográficas** 

GRPITULCi **1:** Introdução

Todos os conceitos relativos às áreas de Informática e Giência da Computação têm uma base teôrica formal, conhecida pelo melo acadêmico.

O que se pode observar na prática de uso da tnformAtica na dia a **dia das** ernpresas *6* que multas tarefas envolvidas na concepção, análise e projeto de sistemas de computação são realizadas segundo "regras de ouro", adquiridas com a experiência e perpetuadas dos "mais weihos" para os "iniciantes'".

Com a crescente demanda por qualidade de softwãre, **aliada** ao aumento do usa de computadores em áreas onde um erro não pode ser tolerado e nem reparado (ex: controle de aparelhas médicos em um **CTI), tambbrn** o uso de inforrnátlca nas empresas deve ter um salto qualitativo.

. Uma das formas de se aumentar esta qualidade é voltar 5s origens matem5tlcas, tornando formal a processo de desenvolvimento de software.

Esta tese trata do softwere VDM-TXT, que tem por objetiva traduzir uma especificeção formal em YDM para I **inguagem** natural. Inicialmente são abordados alguns a'spectos **de** dessnvolvlmen'to de sodtwase **(!I).** Em seguida é apresentado o VDM, um tlpò de aspecificaçãu formal **(118).**  Finalmente **4** descrito c VDM-TXT, em suas **duas** principais fases: compilação VDM e geração de texto (IV).

 $1 - 1$ 

CAPITULO II: Desenvolvimento de Software

II.i Ciclo de Vida

O software passa por várias fases ao longo da sua existência. Ele é concebido, projetado, implementado, utilizado, avaliado, modificado e (eventualmente) substituído por um outro software "mais novo".

As fase da "vida" de um software podem ou não fazer parte de um ciclo. Um dos primeiros modelos a surgir sugeria a existência de um grande ciclo (BOEHM, 1976), o que era razoável levando-se em conta os recursos disponíveis para desenvolvimento de software. Hoje em dia existem modelos que se utilizam de prototipação, refinando-se o protótipo sucessivamente até chegar a  $+170$ sistema completo ou utilizando-se o protótipo apenas como forma de especificação. Todos estes modelos não são formais, pois são resultantes apenas de uma organização do processo de produção de software, em alguns casos com uso de recursos de aumento de produtividade.

formalização do desenvolvimento de software é  $\Delta$ recente, tendo surgido inicialmente na "programação  $\in \mathfrak{m}$ pequena escala". A formalização se dá através da criação de modelos e de regras de transformação (cuja aplicação constroe o software a partir do modelo especificado). A aplicação destas regras garante a equivalência formal entre a especificação e o software construído.

 $\overline{2}$ 

II.2 Especificação: informal, Semi-Formal e Formal

Todas as fases pelas quais **um** software passa são ~mportantes, porém quando **wigurn** erro é cometido nas fases In!cia!s, maiores s%o as suas conseqiiências e maior é o seu custo de correcãu.

**<sup>A</sup>**primeira fase, denominada especiflcação, diz respeito à definição do que deve ser desenvofvlda, ou seja, qual o objetivo do software. Uma especificação pode ser realizada de trgs 'Formas: informa!, sem!-farnis! e formal.

Em uma especificação informal geralmente usamos um texto em I inguaqern natural para descrever as obietivos **do**  sof-tware, as entradas prewlstas **e** os resultados esperados a partir destas entradas. Este tipo de especlflcação era muito comum ató meados **dda** dkcaba de 70, pois exigia apenas o conhecimento de uma linguagem natural. O principat problema observado em sistemas desenvolvidos a partir deste tipo de especificação era o tradicional "não era bem isto o que eu queria...". Por não ter uma semântica rigorosa a linguagem natural leva a várias interpretações, todas corretas, dependendo do ponto de vista.

Nos anos de **1976** e 1977 surgiram **os** primeiros m&todos para tornar mais forma! o desenvolvimento de software: **PSL/PSA (TE1CHROEW** e HERSLEY, 19771, **SADT (ROSS, 1977) e**  Análise Estruturada *(GANE e SARSON, 1979), entre outros.* Estes métodos abordam outras fases além da especificação. Eles fazem uso de simboios e palavras-chave padronizados, o que leva a um aumento na qualidade da especificação. Mesmo

**3.** 

assim muitos erros podem ser introduzidos e não detectados devido a informalidade da combinação destes símbolos, ou seja, embora a sintaxe seja rigorosa, a semântica não o é. No Brasil algumas empresas tentaram usar estes métodos com pouco sucesso, devido ao grande número de informações que precisavam ser mantidas manualmente (em fichas !). Com o surgimento das ferramentas CASE ("Computer-Aided Software Engineering") este procedimento manual fol automatizado. tornando mais suave o trabalho dos analistas e permitindo uma maior difusão destes métodos.

 $\Omega$ **uso** d e técnicas semi-formais é satisfatório em muitos ambientes, porém existem situações onde nenhum erro pode ser tolerado. Estas aplicações críticas são recentes e freqüentemente o cicio "implementação-ajuste-avaliação" (muito utilizado em empresas) não pode ser realizado (ex. controle do projeto "Starwars" dos EUA). Nestas situações formalismo contribui no sentido de eliminar a introdução  $\Omega$ de erros durante a construção do software. N<sub>0</sub> modelo por Lehman [1984] existem duas fases: abstração, proposto onde a definição informal do software a ser desenvolvido é refinada até ser transformada em uma especificação formal. e. reificação, n a  $q u a l$ esta especificação sofre transformações de modo a ser construído o software. Erros não são introduzidos durante a reificação, pois as regras transformação para esta fase garantem matematicamente de que  $\mathbf 0$ software contruído corresponde logicamente à especificação formal inicial.

I. O Problema da Verificação da Especificação

As três formas de especificação apresentadas quando aplicadas geram uma descrição dos oaletlvos e requisitos do sistema a ser desenvolvido. Conforme mencionado no item anterior, o custo de um erro na especificaçãu *6* muito alto, portanto esta precisa ser verificada.

Todo software é projetado para atender às necessidades de um ou mais usuários. Este usuário sabe (ou pelo menos deveria saber) descrever compietamente todos os requisitos da software. **Cabe** ao anal lsta **de** sistemas entender estes requisitos e expressar a sua Interpretação através de uma especlflcaç3o. Portanto o **usuário** *6* o responsável pela verificação do entendimento do anal fsta acerca do problema (especiflclcaçãa).

Para o usuário entender uma especificação informal é simples, urna *ver* que ela *6* **um** texto em Ilnguagem natwrai.

Em uma especificação semj-formal o usuáriu precisa conhecer os simbolos e palavras-chaves wrlilzados. **A**  exper i êncl a mostra que, **dev l** do ao enf oque multo especializado das técnicas semi-formais (funcional, dados, temporal), nem sempre o usuário consegue entender cornptetamenie este tipo de especificação, porém em grande parte ela **pode** ser vattdada.

**<sup>A</sup>**notação fartemente matemática de uma especificação formal impede a sua verificação por usuários leigos **(em**  matemáticnl. A sintaxe e a semântica da Ibgica de primeira

ordem, utilizada tanto em especificações algébricas quanto em especificações baseadas em modelos, ambas formais, não é uso cotidiano dos usuários. Paradoxalmente, embora as d o especificações formais tenham eliminado a introdução d e erros na construção do software a partir da especificação, a dificuldade de entendimento desta pelo usuário pode comprometer todo um projeto.

No paradigma de programação automática proposto por Balzer em (BALZER, 1985), a primeira atividade a ser a "aquisição da especificação", realizada é onde é utilizada uma linguagem formal de especificação (Gist). Balzer acreditava que as especificações em Gist seriam de fácil leitura, porém na prática listo não ocorreu. Para resolver parcialmente este problema sua equipe criou um "parafraseador" (SWARTOUT, 1982), que traduz uma especificação em Gist para "linguagem natura!" (inglês). Como vantagens da utilização deste recurso Balzer cita a apresentação da especificação com outro "ponto de vista", o que permitia encontrar erros na especificação.

 $\mathbf{0}$ software VDM-TXT, tema desta tese, é. um "parafraseador de Balzer" que tem por objetivo traduzir uma especificação formal em VDM, para linguagem natural (textos português, tabelas etc), de tal forma em que esta especificação possa ser verificada pelo usuário. Um uso secundário deste software, porém de grande utilidade, é que ó próprio analista de sistemas pode verificar se a sua descrição formal corresponde ou não à sua interpretação do problema.

CAPITULO III: Especificação Formal em VDM

Apresentação  $111.1$ 

O VDM-TXT traduz especificações formais descritas segundo a linguagem proposta pelo VDM ("Vienna Definition  $Methad<sup>n</sup>$ ). O VDM  $\mathbf{P}$ um – método para desenvolvimento d el sistemas grandes e complexos, desenvolvido na década de 70 pelo laboratório de pesquisa da IBM em Vienna. Ele ě baseado em modelos e faz uso de semântica denotacional como base teórica.

O software é modelado através de dados (entradas, saídas e estados intermediários) e operações, que manipulam esses dados.

 $\mathbf{0}$ uso de semântica denotacional em V D M teve originalmente por objetivo descrever a semântica de linguagens de programação. De fato, uma primeiras das utilizações de VDM foi no projeto de um compilador para ADA.

Existem outras formas de especificação formal, tais como especificação algébrica e especificação de sistemas concorrentes usando  $\mathbf 0$ modelo operacional (MENDES DE  $\mathbf{e}$ AGUIAR, 1988) (COHEN et. al., 1986). A especificação formal baseada em modelos, da qual  $\mathbf{Q}$ VDM é  $\mathbf{0}$ principal exemplo, foi a escolhida por atualmente ser a mais usada, tanto em ambientes comerciais quanto em ambientes acadêmicos, enquanto as outras formas ainda têm seu uso

 $7$ .

restrita aa meio acadêmico.

**Além** destes fatores, o seu usa em ambiente comercial e a sua disseminacão são fortemente estimulados pela **tBM,** o que leva a uma rnwlor fonte de refcrgncias sobre **VDM** tais como Ilvros, artigos e anais de encontros anua!s, realizadas **princspatmente** na Europa.

Um exemplo completo de um sistema de biblioteca descrito em **VDM** encontra-se no apêndice **G (O** Sistema Exemplo).

# **1 11** "2 **A L i** nguagem da VDM

**A** linguagem para especificação formal proposta pelo VDM chama-se METa-!V. Neste tento, **"VDM"** e "linguagem META-IV<sup>"</sup> possuem a mesma semântica.

**A** descricão será feita de forma narrativa, indicando os elementos da linguagem e seus objetivos. Seguindo cada descrição será apresentado um trecho de gramática em **"estilo BNF",** (com recwrsivldâde **21** esquerda) porém no formato necessário para seu uso no Gerador **R\*S (RANGEL**  NETTO, **19881,** utilizado na implementação do **VDM-TXT. A**  descrição- completa da gramática **utt lizada** encontra-se na apêndice A. A sintaxe utilizada na gramática encontra-se na rnonografia de Range! Netto **(RANGEL** NETTO, **1988).** 

Os exemplos apresentados a seguir serão acumulativos, Isto **6,** os exemplos são integradas e fazem referência entre si. Ao ser explieada o úitimo elemento da Itnguagem será

apresentado um exemplo completo de uma descrição em VDM. Os exemplos serão apresentados mesma que nem todos os e lementos da linguagem exemplificados estejam descritos até o momento (neste caso **eles** são mencionados entre os sinais **n-(n** e **n)-n** , **que** não são símbolos léxicos nem para o gerador **R\*S** e nem para o VDM-TXT).

Será descrito como exemplo, e detalhada ao **longo** da apresentaçãa dagram5tica do **VDM,** um trecho de um sistema **de** Folha de Pagamento, que mantem **alguns** dados sobre funcionários e departamentos de uma empresa e que tem uma operação **de** inclusãa (cadastrarnento) de funcionárias.

Exemplo **(a):** 

SISTEMA FalhaDePagamenta:

```
TEPO Texto = GHAR-LiST 
TIPO MatrFunc = '5 letras seguidas e um djgtto' 
TIPO GadDeptu. I%T
```
 $T$  PO RegFunc =

**REG I STRCP** 

Nome: Texto; Saiario: REAL;

Depto: **GodDepto;** 

**FIM** 

**TIPO** RegDeptu =

**REG** 1 STRO

Nome: Texto;

```
Resp: MatrFunc;
```
TotFunc: **INT;** 

FIM .

```
TIPO FuncNap = MatrFunc <-) RegFwnc
```
**TIPO DeptoMap** = **CodOepto** <-) **RegDepto** 

ESTADO

**Funcionario** : **FuncMap;** 

**Departamento** : **DeptoMap;** 

**TotatSaBartos:** REAL;

**OPERACAB Incluifunc (MF : MatrFunc;** 

**Nome** : Texto; **Salario: REAL;**  Depto : **CodDepTo:)** 

**EXT** 

**Funcionario** : **WR FuncMsp;** 

**Departamento** r **WR DeptoNap;** 

PRE

**((MA0 (MF** PERTENCE **DQMiiUfO (Funcionario))) E (Saiario** > **0) E** 

(Depto PERTENCE DOMINIO (Departamento)))

POS.

 $(CFuncionario" = Functionario +$ 

EMF <-> MK-Funcionario (Nome, Salario, Depto)]) E (SEJA tf = (TotFunc (Depto)) EM

 $(tf'' = tf + 1))$ 

 $(70D0 d)$ (d PERTENCE DOMINIO (Departamento)) E  $(SEJA r = (Resp (d)) EM$ (r PERTENCE DOMINIO (Funcionario)))  $\lambda$  $\mathcal{L}$ 

**FIM** 

## **111.2.1 5escrição** Geral

**Um sistema** é **descrito em linhas gerais** por **4 tipos de definlçãa: estado, tipos, operações e Invariante.** Para **o VDM-TXT estas 4eftniçOes podem ser** realizadas **em qualquer**  seqüência.

```
Gramática:
```
 $S1s$ tema =

'SISTEMA' Identificador ': ' Definicoes 'FIM':

**Definicoes** =

Definieues **Oefinicao** 

 $I = 1$ 

Definicao =

DefEstado

! DefTipo

! DefOperacao

! Definvariante :

Exemplo  $(b)$ :

SISTEMA FolhaDePagamento:

**-(defintcoes>-** 

**FIN** 

No exemplo **(b),** o **sistema** "FolhaDePagarnenton **começa** a ser definido.

**O estado descreve os dados** manipulados pelo **sistema.**  Cada dado é especificado pelo **seu** nome **e** pelo seu tipo. **Existe uma e apenas uma** descriçiio **de estado** em **um sistema.** 

**Gramática:** 

DefEstado =

'ESTADO' Campos :

**Exemplo (c):** 

SISTEMA FolhaDePagamento:

ESTADO

**Funcionario** : **FuncMap;** 

**Departamenta** : DeptaMap;

 $-\zeta$ outras definicoes $\rangle-$ 

**FlN** 

No exemplo (c) são descritos os dados que serão manipulados: dados de funcionários e dados de departamento. Os tipos utilizados (FuncMap e DeptoMap) são definidos a seguir, no exempio (d).

Um tipo é a associação de um identificador (o nome do tipo) a uma estrutura de tipos. Esta estrutura pode ser bem complexa, como veremos adiante, ou apenas fazer uso dos tipos primitivos da linguagem. A expressão indicada na gramática é do tipo "identificador = Expressão". Podem existir várias descrições de tipo em um sistema. Para o VDM-TXT os tipos devem ser definidos antes de serem referenciados.

Gramática:

 $DefType =$ 

 $\sim 200$  km  $^{-1}$ 

```
. 'TIPO' Expressao :
```

```
Exemplo (d):
```
SISTEMA FolhaDePagamento:

```
TIPO Texto = CHAR-LIST
```
TIPO MatrFunc = '5 letras seguidas e um digito'

```
TIPO CodDepto = {'Dep1','Dep3','Dep7','Dep2'}
```

```
TIPO RegFunc =
```
**REGISTRO** 

```
Nome: Texto:
```

```
Salario: REAL:
```

```
Depto: GodDepto;
```

```
FIM
```

```
TIPO RegDepto =
```
REGISTRO.

Nome: Texto:

Resp: MatrFunc;

TotFunc: INT:

FIM

 $TIPO$  FuncMap = MatrFunc  $\langle - \rangle$  RegFunc

TIPO DeptoMap = CodDepto  $\langle - \rangle$  RegDepto

**ESTADO** 

Funcionario : FuncMap:

Departamento : DeptoMap:

-<autras definicoes>-

FIM.

No exemplo (d) são descritos todos os dados, e seus respectivos tipos, que serão manipulados pelo sistema exemplo FolhaDePagamento. Observe que as definições dos tipos utilizados pelo estado fazem referência a outros tipos, até que os tipos mais primitivos são definidos, ou através de tipos pré-definidos (vide Salario) ou via um comentário (vide MatrFunc). Ao final do item 111.2.2, onde serão apresentados todos os tipos pré-definidos para o VDM-TXT, será detalhado o exemplo (d).

Após a definição dos dados que serão manipulados, são descritas as operações de manipulação destes dados. Podem existir várias descrições de operação em um sistema.

**Gramática:** 

DefOperacao =

'OPERAGAO' Operacao ;

Exemplo (e): considerando o exemplo (d),

OPERACAU BncluiFunc **(MF** : MatrFunc; Nome : Texto;

> Salario: REAL; Depto : CodDepto;)

EXT

Funcionarlo : WR FuncMap;

Departamento : WR DeptoMap;

**?!?E** 

**((NA0 (MF** PERTENCE DOMINIO (Funciooario))) **E**  (Salario > **0) E** 

(Depto PERTENCE DUMINIO (Departamento))) **\$05** 

 $($ (Funcionario + Funcionario + **EMF <-> MK-Funcionario (Nome, Salario, Depto)3) E**  $(SEJA + f = (TotFunc (Depto)) EM)$  $(tf'' = tf + 1))$ 

No exemplo **Ce)** é descrita a operação IncluiFunc do sistema exemplo FoIhaDePagãmento, considerando **os dadas,** e **seus** respectivos **tipos,** dePlnlduS no exemplo **(d).** Os componentes da descrição de uma operação estão descritos no Item **111.2.4,** onde o **exemplo** (e) é detalhado.

Por último é descrita uma fórmula lógica que representa propriedades do estado que não variam devido à aplicação das operações. Este invariante é utilizado na prova formal da correção das especificações das operações. Pode existir apenas uma especificação de invariante em um sistema.

Gramática:

Definvariante =

'INVARIANTE' Expressao .

Exemplo (f): considerando o exemplo (d).

INVARIANTE

(TODO d (

(d PERTENCE DOMINIO (Departamento)) E  $(SEJA r = (Resp (d)) EM$ 

(r PERTENCE DOMINIO (Funcionario)))  $\lambda$ 

 $\lambda$ 

No exemplo (f) é descrito invariante do sistema exemplo FolhaDePagamento, considerando os dados, e seus respectivos tipos, definidos no exemplo (d). A fórmula lógica que descreve o invariante está descrita no item III.2.5, onde o exemplo (f) e as pré e pôs condições do exemplo (e) serão detaihadas.

III.2.2 Descrição de Dados

Os objetos que são tratados pelo VDM são conjuntos, mapeamentos, listas, registros e funções.

Existem alguns conjuntos pré-definidos e que são os tipos mais primitivos (os outros são estruturas que usam conjuntos). Conjuntos podem ser aqueles primitivos, intervalos, especificados por fórmulas lógicas ou resultado da aplicação de determinadas operações (em conjuntos e em outros tipos).

Gramática:

 $Conjunto =$ 

'UNIAO' '{' Expressoes '}' # União Distribuída ! '{' Expressoes '}' # Conjunto Explicito ! '{' Identificador '!' Expressao '}' # Conjunto Fórmula ! '{' Expressao '..' Expressao '}' # Conjunto intervalo エーイドイー イキノミー # Conjunto Vazio

 $Exempio$   $(a)$ :  $(a.1)$ : UNIAO  $\{11,2,3\}$ ,  $\{4,5,6\}$ }  $(a.2):$   $\{a, b, c, d, e\}$  $(a.3): \{x \mid x \in R$  TERTENGE  $\{1,2,3,4,5,6\} \in x \leq 5\}$  $(a.4): (-7..18)$  $(a.5):$   $\{ \}$ 

O exemplo (a.1) mostra como um conjunto pode ser definido pela união de outros conjuntos: (a.2) mostra a

 $17<sub>1</sub>$ 

definição explícita de um conjunto; (a.3) mostra como um conjunto pode ser definido por uma fórmula lógica: (a.4) mostra um conjunto representado apenas por seus limites inferior e superior (admitindo-se a existência de um onde existe uma ordenação conjunto-base entre seus elementos); (a.5) é a representação de um conjunto vazio. .

 $0s$ conjuntos pré-definidos são: Nat *linteiros* positivos a partir do 0, exclusive), NatO (inteiros positivos a partir do 0, inclusive), Int (inteiros), Real (reais), Bool (valor lógico: verdadeiro ou faiso), Dat (data) e Char (caractere: letras, dígitos, sinais de pontuação, símbolos especiais).

Mapeamentos são funções. Eles podem ser explícitos, onde todas as associações entre elementos do domínio e da imagem (contradomínio) são representadas, ou implícitos, onde o domínio é finito.

Gramática:

Mapeamento  $=$ 

 $'$  $($   $'$  Expressoes  $'$  $J'$ # Mapeamento Explícito ! 'E' Expressao 'I' Expressao 'J' | # Mapeamento Implícito  $1/(11/11)$ # Mapeamento Vazio

 $Exemp{10}$   $(b):$ (b.1): [ 'a' -> 1, 'b' -> 2, 'c' -> 1]  $(b, 2)$ : [  $x < >$  2\*x | x PERTENCE  $\{-3, .5\}$  ]  $(b.3)$ : []

O exemplo (&.I1 mostra um rnapeamento definida explicitamente do tipo **"vários** para um"; (b.2) mostra um mapeamento definido implicitamente (via uma fórmula lógica) do **tlpu** "um para **umn** (mapearnento bijetlvo); **(b.3)** *6* a representação de **um** mapeamento vazio.

Listas são sequências de elementos. Uma lista sempre *6* **expliclta,** com a **fndtcacãú** de toaos os seus elementos. Em gerat sao **utiiizadas** os delimitadores "<" e **n>n** em listas, porém devido à implementação escolhida, novos delimitadores foram criados.

Gramática:

Lista =

**'C<'** Expressoes '>>' ! '<<' '>>' ; # Lista **Explícita**  6 LSsta Vazia

 $Exemplo$  (c):

 $(c.1):$   $\langle 2, 4, 8, 8, 10 \rangle$  $(c, 2)$ :  $\langle \rangle$ 

0 exemplo (c.1) mostra uma lista definida explicitamente; (c.2) é a representaçãa de uma lista vazia. e uma lista vazia.

A criação **de objetos** que agrupam elementos de naturezas distintas é realizada através da utilização **de**  registros. Na definição de um registro s5o indicados todos os seus componentes (campas)

```
Gramática: 
 Registro = 
  'REGISTRO' Campos 'FIM';
 Campos = 
  Campos '; ' Campo 
! Campo; 
 Campo = 
  Identificadores ': ' Expressao
0; 
Exemplo (d):
 REGISTRO
```
 $C1: \{1,2\}$ ; C2: NatD

FIM

O exemplo **(dl** mostra um registro com dois campos: **C1,**  que **pode** possula um **dos** valores descritos no conjunto **definldo** expltcl-tamente com elementos **1** e 2, e **C2,** que pode possuir apenas números naturais, inclusive o B.

Todos os tipos de **dados** acima descritos pnssuem (Expressas) (ou <Expressoes>) como elemento. Na descrição **de** (Expressao) temos produçfies que levam a conjuntos, mapearnentos, ilstas e registros, ú que **faz** com que todos os tipos de dados possam ser **combinados** de forma a representar estruturas complexas.

**Considere** o exemplo **(d) do item 111.2.1:** 

```
Exemplo (111.2.1.d):
  SISTEMA FolhaDePagamento:
    T[PO Texto = CHAR-LIST
    TIPO MatrFunc = '5 letras seguidas e um digito'
    TIPO GodDepto = {'Dep1','Dep3','Dep7','Dep2'}
    TIPO RegFunc =
      REGISTRO
        Nome: Texto:
        Salario: REAL:
        Depto: CodDepto:
      FIM
    TIPO RegDepto =
      REGISTRO
        Nome: Texto:
        Resp: MatrFunc:
        TotFunc: INT:
      FIM
    TIPO FuncMap = MatrFunc \langle - \rangle RegFunc
    TIPO DeptoMap = CodDepto \langle - \rangle RegDepto
    ESTADO
      Funcionario : FuncMap;
      Departamento : DeptoMap:
    - Coutras definicoes >-
  FIM
```
Vamos detalhar a descrição dos dados do sistema exemplo FolhaDePagamento. Os tipos utilizados para definir estado do sistema são: Texto, uma lista de caracteres;  $\mathbf{O}$ 

CodDepto, um conjunto-tipo **definido** explicitamente; RegFunc, um registro-tipo, com 3 campos: Nome, Çalario e Depto (cada **um** com seu tipo): RegDepto, também um registro-tipo, com **3** campos: Nome, Resp e TotFunc; FuncMap, um mapeamento-tipo bijetivo entre a matrícula de um funclonkrio CNatrFunc) e seus dados (RegFunc); DeptoMap, também **um** mapeamento-tipo biietIwo, entre o cbdtgo de um departamento (CùdDepto) e seus **dados** (RegDeptu).

Os dados **que** o sistema manipula szo definidas pela **seu**  estado: Funcionario, que *6* um mãpeamento da tipo FuncMap, e Departamento, que é um mapeamento do tipo DeptoMap.

# 111.2.3 **Descrl~ão de** Expressões

Existem três tipos principais de expressão:

- **tbyica,** que tem operandos do tipo **Iágico (8~101)~**  operadores **lógicos e** resultado **Ibglcu;**
- \* Aritmética, **q** u **e** tem **operandos** .nurniiricos, operndores arltm6ticos e resultado numérico;
- Relaciona!, que **tem** operandos do mesmo tipo, operadores de comparação e resultado 1691 co.

**Além destes, existem express0es envolvenda conjuntas, mapeamentos e** iistas, com operadores prbprios e diwersos tipes de resultado.

Existe um grupo especial de expressões que trata de fórmulas lógicas de primeira ordem. Este grupo será descrito no Item III.2.5 (Descrição de Fórmulas).

De forma a implementar precedência entre operadores, a definição de expressão na gramática gerada é:

Expressoes =

Expressoes ',' Expressao

! Expressao:

 $Express a o =$ 

Expressao Oper Bin Pri A Expressao A

! Expressao A:

 $ExpressaO$   $A =$ 

Expressao\_A Oper\_Bin\_Pri\_B Expressao\_B

! Expressao B:

 $EXPressao_B =$ 

Oper\_Un\_A\_Esquerda\_Pri\_A Expressao\_C

! Expressao\_C:

 $Express a <sub>c</sub> c =$ 

Expressac\_C Oper\_Bin\_Pri\_C Expressac\_D

! Expressao D:

 $Express a 0 0 =$ 

Expressac\_D Oper\_Bin\_Pri\_D Expressac\_E

! Expressao\_E:

 $EXPressao_E =$ 

Expressao\_E Oper\_Bin\_Pri\_E Expressao\_F

```
! Expressao_F:
```
 $Expressed F =$ 

Oper\_Un\_A\_Esquerda\_Pri\_B Expressao\_G

! Expressao\_G:

```
Express a <b>C</b> =
```
Expressao G Oper Un A Direita

- ! Expressao\_H:
- $EXPressao_H =$

Registro

- ! Conjunto
- ! Mapeamento
- I Lista
- ! Formula
- ! Identificador
- ! Constante
- ! '(' Expressao ')':

Constante =

'CT\_Num'

 $1$  'CT\_LIt';

Identificador =

 $'10'$ 

0s

Identificadores =

Identificadores ',' Identificador

! Identificador:

aritmético e relacional são os tradicionais. Foram introduzidos operadores que atuam sobre operandos do tipo conjunto, mapeamento e lista.

Alguns operadores estão "sobrecarregados", ou seja, a sua semântica depende do tipo dos operandos sobre os quais atuam (exs:  $" +", " -", "x", " /")$ . Os operadores "unários à direita" (Oper\_Un\_A\_Direita) na verdade são construtores de conjuntos e listas.

A descrição completa da semântica dos operadores encontra-se em (MENDES e AGUIAR, 1988). Algumas simplificações e adaptações foram realizadas sobre a sintaxe proposta nesta referência:

## Conjuntos

Alguns operadores, tanto binários quanto unários, foram representados por extenso, e não através dos símbolos convencionais: "UNIAO", "INTERSECAO", "PERTENCE", "CONTIDO" e "CONTEM"; a união distribuída e' indicada pelo operador "UNIAO": subtipos numéricos e outros que indiquem . ប ពា intervalo de um tipo primitivo são indicados pela construção "{ X .. Y }", onde X e' o limite inferior e Y o limite superior, ambos inclusos: o conjunto vazio e' representado por "[]".

Mapeamentos

operadores "DOMINIO" e 0s "IMAGEM" substituem "dom" e "rng", respectivamente: o operador "escrever-sobre" é representado por "+".

Listas

Os delimitadores de início e término de lista foram substituídos de " $\langle$ " e " $\rangle$ " para " $\langle$ <" e " $\rangle$ >", respectivamente: os operadores "INDICES" e "ELEMENTOS" substituem "inds" e "elems", respectivamente; o operador de concatenação de listas é representado por "+", e nao "^".

 $-$  Registros

A definição dos campos que compoem um registro é delimitada pelas "palavras-reservadas" "REGISTRO"  $e$  "FIM".

Lógica de Predicados

Os símbolos que representam os quantificadores foram substituídos por "TODO", "EXISTE" e "UNICO": o operador "SEJA .. EM" substitul o operador "let  $\ldots$  in".

Oper  $\text{Bin} \text{Pri} \text{ A } = \text{ } \text{ } \text{ }$ 

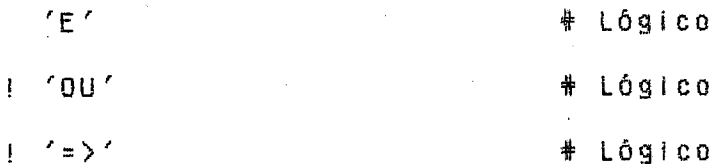

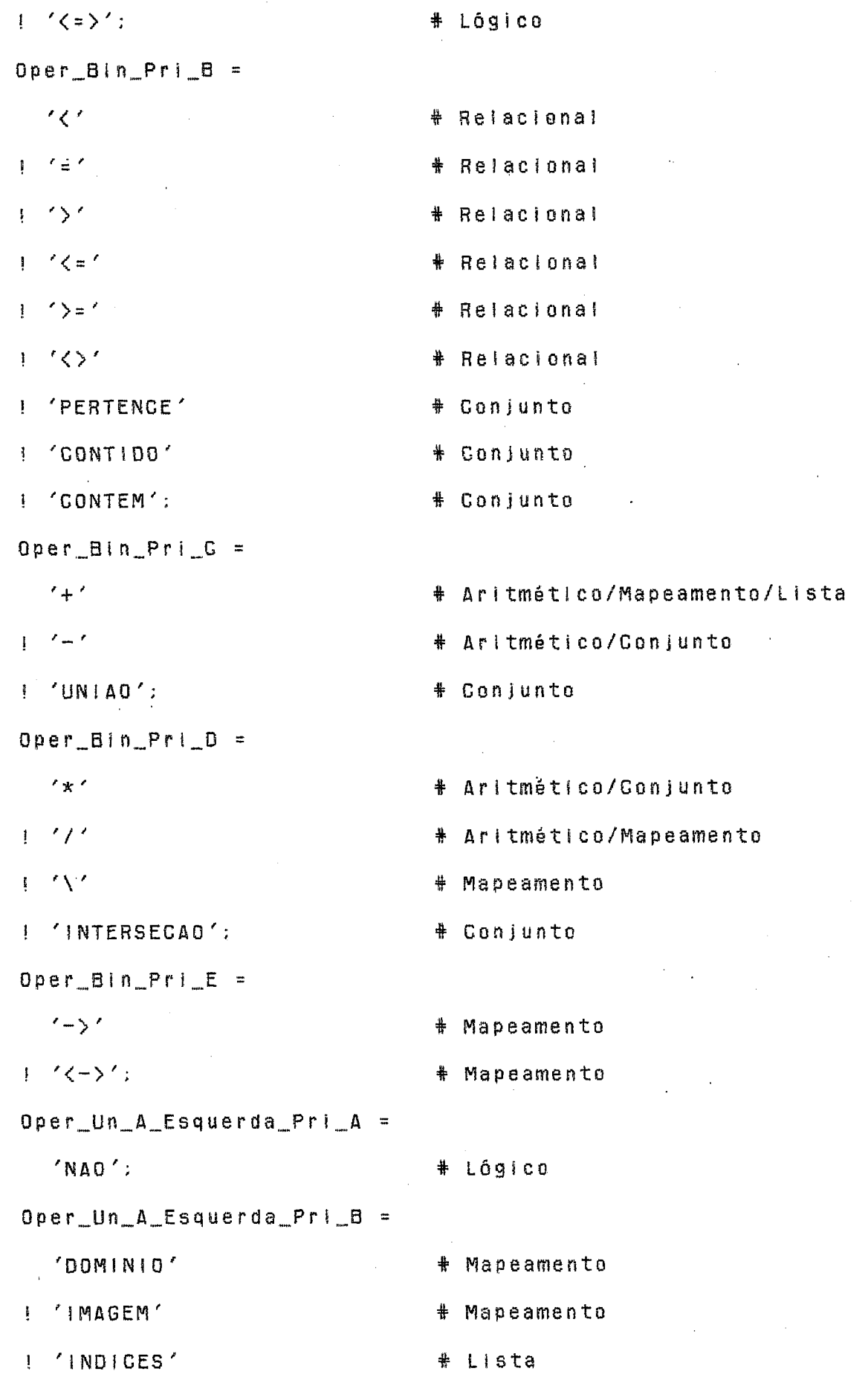

 $\sim$ 

 $27.$
! 'ELEMENTOS' # Lista  $1 - 1 + 1$ # Aritmético  $1 - 7 - 7$ # Aritmético  $\texttt{Oper\_Un\_A\_Direl}$ ta =  $'$ -SET $'$ \* Conjunto  $1$  '-LIST' ; # Lista

III.2.4 Descrição de Operações

As operações em VDM são responsáveis pela manipulação dos dados. Elas possuem obrigatoriamente um nome, forma(s) de acesso aos dados, uma pré-condição e uma pôs-condição. O seu formato genérico é:

Operacao =

Identificador

Parametros

Tipo\_Resultado

Def\_Externas.

Pre

 $Pos:$ 

 $\mathbf{0}$ acesso aos dados pode ser de três formas: parâmetros, campos externos ou tornando a operação uma função. O acesso para "entrada" (leitura) de dados pode

ser via parâmetros, campos externos ou ativação de uma função: o acesso para "saída" (gravação) pode ser via campos externos ou a atribuição de um valor ao retorno de uma função (Tipo Resultado).

```
Parameters =\left\langle \left\langle \left\langle \right\rangle \right\rangle \left\langle \left\langle \right\rangle \right\rangle \left\langle \left\langle \right\rangle \right\rangle \left\langle \left\langle \right\rangle \right\rangle \left\langle \left\langle \right\rangle \right\rangle \left\langle \left\langle \right\rangle \right\rangle \left\langle \left\langle \right\rangle \right\rangle \left\langle \left\langle \right\rangle \right\rangle \left\langle \left\langle \right\rangle \right\rangle \left\langle \left\langle \right\rangle \right\rangle \left\langle \left\langle \right\rangle \right\rangle \left\langle \left\langle \right\rangle \right\rangle \left\langle \left\langle \right\rangle \right\r\mathbf{I} = \{ \mathbf{y}_i \}
```

```
Tipo_Resultado =
```
 $\prime$ :  $\prime$  Expressac

 $\mathbf{1}=\mathbf{1}=\mathbf{1}=\mathbf{1}$ 

 $Def_{\text{L}}$ Externas =

'EXT' Externas

 $\frac{1}{2}$   $\frac{1}{2}$ 

 $Externas =$ 

Externas ': ' Externa

! Externa:

 $Externa =$ 

Identificadores ': ' Modo Expressao

 $\mathbf{I}^{\bullet}$  ,  $\mathbf{I}^{\bullet}$ 

 $Modo =$ 

 $'WR'$ 

 $!$   $'RD'$  ;

expressa através de duas condições: a pré-condição e a pós-condição. Ambas são descritas em termos de fórmulas lógicas de primeira ordem.

A pré-condição indica que a operação será "executada" (ativada) somente se determinadas características estiverem presentes nos dados aos quais a operação tem acesso para leitura (campos externos, parâmetros, funções).

Uma vez que a operação possa ser executada, o efeito da sua ativação será indicado através de características que passarão a estar presentes nos dados aos quals a operação tenha acesso para gravação (campos externos, função), que são indicados pela pós-condição.

Pre  $=$ 

'PRE' Expressao :

 $Pos =$ 

''POS' Expressao :

Considere a operação descrita no exemplo (e) do item  $111.2.1:$ 

```
Exemp{10} (a):
```
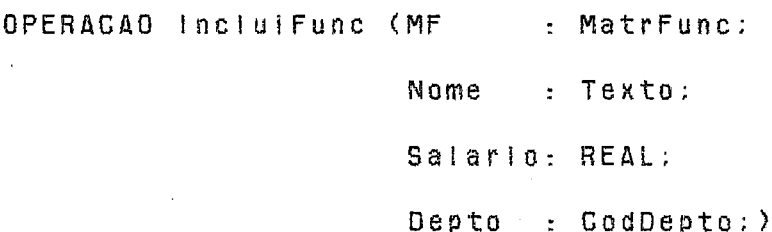

للمرادين

**EXT** 

Funcionario : WR FuncMap:

```
Departamento : WR DeptoMap:
```
PRE

((NAO (MF PERTENCE DOMINIO (Funcionario))) E  $(SaIario > 0)$ E

(Depto PERTENCE DOMINIO (Departamento)))

POS :

 $($ (Funcionario<sup>n</sup> = Funcionario +

[MF  $\langle - \rangle$  MK-Funcionario (Nome, Salario, Depto)]) E (SEJA tf = (TotFunc (Depto)) EM  $(tf'' = tf + 1))$ 

No exemplo (a) é descrita a operação Incluifunc do sistema exemplo FolhaDePagamento, considerando os dados e seus respectivos tipos definidos no exemplo (ill.2.1.d). Esta operação não é uma função e possul como parâmetros MF, Nome, Salario e Depto, de tipos MatrFunc, Texto, REAL e CodDepto, respectivamente. Os campos externos aos quais ela tem acesso para leitura e gravação são Funcionario e Departamento. O detalhamento da pré e da pós-condição será realizado no item III.2.5, onde a estrutura de fórmulas lógicas é detainada.

III.2.5 Descrição de Fórmulas

fórmulas lógicas em VDM são baseadas em lógica de As

predicados de primeira ordem, com algumas extensões: uma diz respeito à substituição de um termo em uma fórmula por outra fórmula (SEJA) e a outra permite a manipulação de registros, no que diz respeito à sua construção e ao acesso aos seus campos.

 $Fermula =$ 'SE' '(' Expressao ')' 'ENTAO' '(' Expressao ')' 'SENAO' '(' Expressao ')'

! Quantificador Identificador '(' Expressao ')'

! 'SEJA' Identificador Oper\_Bin\_Pri\_B '(' Expressao ')' 'EM' '(' Expressao ')'

! Identificador '(' Expressoes ')'

! 'MK-' Identificador '(' Expressoes ')'

! 'VERDADE'

 $1$  'FALSO';

Quantificador =

 $'$ TODO $'$ 

 $1$  'EXISTE'

! 'UNICO' ;

**Gansidere** a **pré-condi@ãa** da **exemplo** (a);

Exempio (b):

**PRE** 

((NAO (MF PERTENCE DOMINIO (Funcionario))) E  $(Salario > 0)$ E.

(Depto PERTENCE DOMINIO (Departamento)))

**No** exemplo **(b),** a pré-condicão da operaqão In@IuiFunc **0**  56 será verdadeira se a matricula do funcionário ainda não estiver cadastrada (ou seja, não pertencer ao **dominlo** do mapeamento Funcionario), se o salário infurniado para o fuwcion6rlo for maior que D e se o departamento ao **qual** a funclonárlo será aiocada jh estiver cadastrado **(ou** seja, pertencer ao domínio do mapeamento Departamento).

Considere a pós-condição do exemplo  $(a)$ ;

**Exemplo** (c):

**POS** 

 $C$ Funcionario" = Funcionario +

EMF  $\langle - \rangle$  MK-Funcionario (Nome, Salario, Depto)3 **E** 

(SEJA tf = (TotFunc (Depto)) EM  $(tf'' = tf + 1))$ 

**No exemplo (c),** a pãs-condição da operação **IncluiFunc**  sB será uerdadelra assim que **au** mapearnento funcionario for acrescentada a associação entre a matrícula do funcionário e seus dados (um registra canstltuldo de **Nome,** Salario e Depto) e ao total de funcionárias do departamento onde o funclonirlo será alacado far acrescida uma **unidade** (observe que nesta expressão o total de funcionários foi abreviado pelo termo "tf".

Considere o invariante descrito no exempio (e) do item  $11.2.1:$ 

Exemplo (d):

 $\lambda$ 

**INVARIANTE** 

 $(70D0 d)$ 

(d PERTENCE DOMINIO (Departamento)) E  $(SEJA r = (Resp (d)) EM$ (r PERTENCE DOMINIO (Funcionario)))  $\lambda$ 

No exemplo (d), o invariante do sistema FolhaDePagamento só será werdadelro **se,** para todo departamento cadastrado (indicado na fórmula pelo seu **cbdiga d3,** o seu responsável também estiver cadastrado como funcfonirlo Cou seja, r pertencer ao dorniniw **do** mapeamento **Funcionar!#,** ande r *6* o responsável da departamento **d).** 

**CAPITULO !V:** O Tradutor VDM-TXT

0 software VDM-TXT tem por objetivo traduzir uma especiflcz~ão forma? em **VDM** para I **fnguagem** natural. Ele recebe como entrada um arquivo fonte com a descrição em YDM de **um** sfstema, segundo a sintaxe descrita no item **11** 1.2, e gera **um** arquivo be !?te~n?c nome', cutn **u** extensão **DOC,** contendo **um** texto em linguagem natural. Caso ocorram erros de compilação, o wqutvo com extensão **DQC** nau ser& **gerada** e o erro será aPresentado no video.

Existem duas. fases principais no VDM-TXT: a compilação da descrição VDM e a geração de texto. A compilação (sem errus) produz uma árvore semântica, que *6* percorrida e tratada pela fase de geração de texto.

**Q** exemplo de um texto pelo VDM-TXT gerado a partir da descrição do sistema exemplo (ap8ndlce **G)** encontra-se no **apgndlce E (0** Texto **Exemp!o).** 

IV.1 Compilação

Toda compilação possui 3 grandes fases de análise: léxica, sintática e semântica. Para efetuar as análises lixlca e semântica foram desenvolvida5 **"units"** especificas para VDM; para efetuar a análise sintática foi utilizado o Sistema de Geração de Analisadores Sintáticos R<sup>\*</sup>S Simples **(RANGEL** METTO, **19Y3),** 

Durante o projeto do compilador existiam duas opções de desenvolvimento: preparar um analisador sintático especifico para o VDM ("hard-wired") ou utfllsar um gerador de analisador sint&-t!co. Como **a** ênfase **da** tese é na geração de texto, e não no desempenho das técnicas de compilação envolvidas, e a implementação da compilação deveria ser a mais **rspida** possível, optou-se **por** utilizar um gerador.

**<sup>13</sup>**gerador **R\*Ç (RANGEL NETTO, 1988)** prepara, .a **pã~tir**  da gramática a ser analisada sintaticamente; várias tabelas que indicam a sequência de "tokens" permitida. Estas tabelas são utilizadas por uma "unit" **padrzo (WDM-SIN)** que controla todo o processo de compllaçãa. **As** tabelas geradas, que estão no arqufvo **VOW.TQB,** foram transformadas  $na$  "unit" VDM\_TAB.

Urna das dificuldades na **uso** deste gerador é que, como ele possui um "look ahead" de apenas um "token", muitas verificações foram transferidas para o nível semântico, de modo a eliminar as ambigüidades da gramática.

**IV.1.2 Análise** LGxica

A "unitn responsável pela **análise** Iéxica chama-se **VDM-LEX,** e o **seu Objetluo** *e* e2assiflca~ as cadeias de sinals, caricteres e digitos do arquivo *fonte* **WDN** em "tokens".

Ela utiliza a "unit" VDM TKST, que tem por objetivo carregar a tabela de "tokens" VDM\_TKST.TAB, permitir a busca (rápida) de uma cadeia de caracteres para verificar se ela é uma palavra reservada (TKS\_Scan\_PalRes) e retornar dados de um "token" dada a sua posição nesta tabela (TKS\_Scan\_Token). Neste arquivo de "tokens" cada um possul dados como o "token" em si, o seu nome e se ele é uma palavra reservada ou não.

Este analisador considera todos os caracteres entre sinais de exclamação como comentários. Ele é ativado pelo analisador sintático e retorna para este o token (Simb) e a cadeia de caracteres a ele associado (NomeSimb), caso o token seja um identificador (T\_ID), uma constante alfanumérica (T\_GT\_Lit) ou uma constante numérica  $(T_GT_Num)$ .

O par Simb/NomeSimb representa o símbolo mais recente iido no arquivo fonte; o par Token/NomeToken representa o símbolo anterior a este.

O conteúdo do arquivo de "tokens" VDM\_TKST.TAB encontra-se no apêndice B.

IV.1.3 Análise Sintática

A análise sintática é o "coração" da compilação e fisicamente corresponde à "unit" VDM\_SIN. O seu objetivo é validar a sequência de "tokens" de um arquivo fonte VDM.

Ela aciona rotinas das "units" VDM\_LEX e VDM\_SEM

 $\bullet$  $\omega$  $-1$  $\Omega^2$  $\infty$  $\tilde{}$  $\frac{6}{1}$  $\boldsymbol{v}$  $\sigma$  $\Omega$ **CB**  $\boldsymbol{\omega}$  $\mathbf{t}$  $\omega$  $\rightarrow$  $\leq$  $\mathcal{A}$  $\sim$  $\overline{\phantom{a}}$  $\simeq$ 0  $\overline{\phantom{a}}$  $\approx$ ema  $\frac{d}{dt}$  $\,<$  $\mathbf{r}$ ω  $\sigma$ æ.  $\Omega$  $\boldsymbol{\sigma}$  $\boldsymbol{\omega}$  $\boldsymbol{\sigma}$  $\bullet$  $\Rightarrow$  $\Omega$  $\bullet$  $\Rightarrow$ **CD**  $\mathbf{c}$ **CD** nán  $\Rightarrow$ 昆  $\Rightarrow$ ĊΪ  $\overline{\phantom{a}}$  $\Xi$  $\Rightarrow$  $\frac{1}{2}$  $\frac{1}{2}$  $\overline{\phantom{a}}$  $\mathbf{u}$ .  $\overline{\phantom{a}}$  $\boldsymbol{u}$ -5 급 52  $\mathbf{r}$  $\pmb{\omega}$ =<br>==  $\vec{a}$  $\square$  $\circ$  $\circ$  $\,<$ ω  $\frac{1}{m}$  $\Omega$  $\frac{1}{2}$  $\frac{1}{2}$  $\bullet$ مد  $\Box$ ၊<br>ທ  $\frac{1}{2}$ intic **Fma**  $\ddot{=}$ gy.  $\Omega$ به<br>په  $\Rightarrow$  $\Xi$ ወን  $\equiv$  $\omega$  $\overline{\phantom{a}}$  $\boldsymbol{\sigma}$  $\mathbf{z}$  $\Xi$  $\Rightarrow$ 4  $\boldsymbol{\mathfrak{m}}$  $\Rightarrow$ SD.  $-+$ N ω  $\overline{\mathbf{u}}$  $\triangleright$  $\triangleright$  $\overline{\mathbf{w}}$  $\mathbf{H}_{\mathbf{I}}$ u,  $\Omega$ ÷, --- $\mathbf{G}$  $\mathbf{u}$  $\mathbf{u}$  $NQM$  $\Rightarrow$  $\Omega$ CJ,  $\Omega$  $\ddot{\circ}$  $\bullet$  $\mathbf{r}$  $\rightarrow$  $\mathcal{O}$  $\overline{\phantom{a}}$  $\circ$  $\sim$ Ω  $\boldsymbol{\varpi}$  $\overline{\phantom{0}}$  $\mathbf{w}$  $\bullet$  $\ddot{\circ}$  $\overline{\mathbf{C}}$  $\circ$  $\mathcal{L}_{\mathbf{Z}}$ Φ  $\circ$  $\pmb{\omega}$  $\pmb{\omega}$  $\sim$ rt  $\circ$  $\circ$  $\circ$ -7  $\omega$  $\circ$  $\boldsymbol{\sigma}$  $\ddot{\mathbf{a}}$  $\omega$  $\mathfrak{D}% _{T}=\mathfrak{D}_{T}\!\left( a,b\right) ,\ \mathfrak{D}_{T}=\mathfrak{D}_{T}\!\left( a,b\right) ,$  $\Rightarrow$ ω.  $\bullet$  $\mathbf{C}$  $\alpha$  $\Box$  $\mathcal{A}$  $\mathbf{u}$  $\sim$ **LO**  $\sim$  $\bar{z}$ emä.  $\boldsymbol{\infty}$  $\Omega$  $\bullet$  $\omega$  $\mathbf{u}$  $\boldsymbol{\sigma}$  $\alpha$  $\leq$ w. ים 4  $\Omega$  $\mathbb{Z}^2$  $\mathfrak{m}$  $-$ h  $\bullet$  $\mathcal{L}_{\mathbf{3}}$  $\overline{\phantom{m}}$  $\boldsymbol{\sigma}$ 9800 mânt  $\omega$  $\bullet$  $\overline{\phantom{m}}$  $\circ$  $\omega$ ÷,  $\boldsymbol{\sigma}$  $\overline{ }$  $\overline{\phantom{a}}$  $\circ$  $\mathbf{r}$  $\Omega$  $-1$ ΩN.  $\overline{\phantom{a}}$  $\overline{\phantom{a}}$  $\overline{\phantom{a}}$  $\rightarrow$ -- $\overline{\omega}$  $\ddot{\phantom{1}}$  $\frac{1}{2}$  $\Omega$ Ω ÷.  $\blacktriangleright$  $\overline{\phantom{a}}$  $\overline{\phantom{a}}$  $\frac{\Omega}{\Omega}$ ÷.  $\circ$  $\rightarrow$  $\Omega$  $\pmb{\omega}$  $\frac{1}{2}$  $\frac{1}{2}$ uas. nos"  $\frac{5}{4}$  $\overline{a}$  $\omega$  $\overline{\phantom{a}}$  $\prec$  $\bullet$  $\boldsymbol{\sigma}$  $\mathbf{\Omega}$  $\mathbf{r}_{\mathbf{3}}$  $\boldsymbol{\sigma}$ ತ ann o  $\mathbf{N}$  $\omega$ **CD**  $\bullet$  $\overline{\phantom{a}}$  $\frac{1}{3}$ ω  $\bullet$  $\overline{\phantom{a}}$  $\sigma$  $\boldsymbol{\sigma}$  $\mathbf{u}$  $\mathcal{L}_{\mathbf{S}}$  $\overline{\phantom{a}}$  $\bullet$  $\Omega$  $\bullet$  $\mathbf{m}$  $\mathfrak{m}$  $\Omega$ orme  $\Omega$  $\leq$ 1116  $\frac{\omega}{\omega}$  $\pmb{\omega}$  $\Omega$  $\mathbf{u}$  $\overline{\phantom{a}}$  $\overline{\phantom{a}}$  $\mathbf{C}$  $\sigma$ apa.  $\overline{\mathsf{L}}$  $\alpha$  $\Omega$  $\frac{1}{1}$  $\boldsymbol{\mathfrak{w}}$  $\Omega$  $\mathbf{B}$  $\simeq$  $\Omega$  $\Omega$  $\mathbf \Omega$  $\circ$ token -2  $\frac{1}{\omega}$ emä  $\bullet$  $\omega$  $\Omega$  $\frac{\Omega}{\Omega}$  $\frac{1}{2}$ m. ramáti c  $\boldsymbol{\omega}$  $\mathbf{H}$  $\mathbf{D}$ ത  $\mathbf{u}_\mathrm{R}$  $110n<sub>n</sub>$ núme  $\mathrel{\mathop:}=$  $\overline{u}$  $\omega$ Э  $\Rightarrow$  $\triangleright$  $\overline{\phantom{a}}$  $\overline{\phantom{a}}$  $\overline{u}$  $\overline{\phantom{a}}$  $\bullet$  $\mathbf{D}$  $\bullet$  $\overline{\phantom{a}}$  $\mathbb{Z}$  $\frac{1}{2}$  $\frac{1}{\Omega}$ odsa  $\sum_{i=1}^{n}$ men  $\Omega$  $\Omega$  $\approx$  $\overline{\omega}$  $\mathbf C$  $\overline{\phantom{a}}$  $\bullet$  $\sigma$  $\mathbf{m}$  $\boldsymbol{\sigma}$ ٦. 0<br>0<br>0 ama  $\omega$  $\mathbf{r}$  $\mathcal{I}$  $\Omega$  $\boldsymbol{\varpi}$  $\mathbf C$  $r<sup>4</sup>$  $\vec{r}$  $\mathbf \sigma$  $\mathcal{A}$ CĎ.  $\omega$  $\blacksquare$  $\mathbf{r}_2$  $\bullet$  $\pmb{\omega}$  $\bullet$  $\overline{\phantom{a}}$  $\overline{\phantom{a}}$  $\sigma$ G)  $\overline{\mathbf{C}}$  $\frac{1}{\alpha}$ **Ken** dev  $X = 1$  $\circ$  $\Omega$  $\overline{\phantom{0}}$  $\circ$  $\Omega$  $\frac{3}{5}$  $\mathbf{T}$  $\circ$ **DITTES!**  $\overline{\mathbf{r}}$  $\circ$  $\Rightarrow$  $\Rightarrow$  $\blacksquare$ MJ≌ .<br>Sama  $\circ$  $\omega$  $\infty$  $\overline{\phantom{m}}$  $\Omega$ euo  $\ddot{=}$  $\frac{1}{2}$  $\overline{\phantom{a}}$ œ  $\alpha$ **NOW**  $\frac{a}{n}$  $\mathbf{r}$  $\Rightarrow$  $\mathbf{N}$  $\bullet$  $\bar{a}$  $\mathbf{r}^{\mathbf{+}}$ œ. mplinament  $\boldsymbol{\varpi}$  $\overline{\phantom{a}}$  $\boldsymbol{\sigma}$  $\Rightarrow$  $\sim$  $\pmb{\omega}$ Q٠ **NOM**  $\sum_{i=1}^{n}$ hamen  $\equiv$  $\rightarrow$  $\overline{\phantom{a}}$  $\mathbf{C}$  $\bullet$  $\boldsymbol{\varpi}$  $\leq$  $\rightarrow$  $\mathfrak{u}$  $\frac{\mathbf{e}}{\mathbf{E}}$ alon.  $\boldsymbol{\sigma}$  $^\omega_\mathrm{o}$  $\Omega$  $\circ$  $\mathbf{r}$  $\widehat{\phantom{m}}$  $\Omega_{\rm s}$  $\bullet$  $\mathbb{Z}$ ł. Toke<sub>1</sub>  $\frac{1}{2}$  $\frac{1}{2}$ ama  $\mathfrak{p}$  $\ddot{\phantom{a}}$  $\mathbf{N}$  $\overline{\phantom{a}}$ **g**  $\alpha$  $\circ$  $\widehat{\phantom{a}}$ den Q<br>@  $\bullet$ 6 a a  $\boldsymbol{\varpi}$ 932  $\subset$  $\overline{\phantom{a}}$  $\pmb{\omega}$ ω  $\Omega$  $\boldsymbol{z}$  $\frac{1}{2}$  $\circ$  $\circ$  $\bullet$  $\Omega$  $\circ$  $\pmb{\mathit{w}}$  $\mathbf{u}$  . amu<br>S  $\frac{1}{9}$ dup  $\frac{1}{2}$ กลักร  $\omega$  $\overline{\phantom{a}}$  $\vec{c}$ s uz  $\bullet$  $\Rightarrow$  $\tau$  $\sim$  $\frac{6}{3}$  $\bullet$  $\mathbf{p}$ **CG** ា<br>ភូមិ  $\overline{\phantom{a}}$  $\bullet$ **SD**  $\sigma$  $\boldsymbol{\varpi}$  $\overline{\phantom{a}}$  $\mathbf{u}$  $\frac{\mathsf{c}}{\mathsf{d}}$  ${\cal O}$  $\pmb{\Omega}$ /Nome  $rac{1}{2}$  $\frac{1}{2}$  $\pmb{\omega}$ nem CD. l I ha  $\subset$ emântic lmp I emen  $\Omega$  $\sigma$  $\mathbf{r}$  $\frac{\omega}{\Omega}$  $\mathbf{r}$  $\sim$  $\overline{\phantom{a}}$  $\frac{1}{2}$ .....  $\mathbf{r}$  $\circ$  $\overline{\phantom{a}}$  $\bullet$  $\alpha$  $\boldsymbol{\mathcal{Z}}$  $\Omega$  $\mathbf{u}$  $\overline{\phantom{a}}$  $\boldsymbol{\sigma}$  $\infty$  $\asymp$  $\mathbf{\tau}$  $\vec{r}$  $\mathbf{\Omega}$  $\frac{1}{2}$  $\mathbf{G}_i$  $\mathbf{C}$  $\Omega$  $\mathbf \Omega$ ω  $\mathfrak{D}% _{T}=\mathfrak{D}_{T}\!\left( a,b\right) ,\ \mathfrak{D}_{T}=\mathfrak{D}_{T}\!\left( a,b\right) ,$  $\pmb{\sigma}$  $\Omega$  $r+$ гŤ .....  $\bullet$  $\frac{1}{\sqrt{2}}$  $\frac{1}{2}$  $\alpha$ ಾ  $\pmb{\omega}$  $\boldsymbol{\sigma}$ U  $\rightarrow$  $\Omega$  $\frac{1}{2}$  $\mathbf{D}$  $\overline{\phantom{0}}$  $\overline{\phantom{a}}$ ewn  $\alpha$  $\pmb{\mathrm{o}}$  $\leq$  $\tilde{~}$  $\rightarrow$  $\bullet$  $\mathfrak{m}$  $\Omega$  $\bullet$  $\mathbf{p}$  $\boldsymbol{\varpi}$  $\,<$  $\circ$  $\bullet$  $\mathbf{\circ}$  $\bullet$  $\overline{\phantom{a}}$  $\overline{\phantom{a}}$  $\boldsymbol{\omega}$ Ø  $\omega$ Б  $\overline{\phantom{a}}$  $\pmb{\pi}$  $\mathbf{\tau}$  $\boldsymbol{\sigma}$  $\mathbf{r}$  $\circ$  $\mathbf{r}$  $\bullet$ មិន<br>មា  $(13)$  $\Omega$ Ø.  $\frac{1}{2}$  $\frac{1}{2}$  $\pmb{\omega}$ ema  $\mathbf{N}$ œ. مد  $\pmb{\omega}$  $\boldsymbol{w}$ œ  $\frac{1}{2}$  $\boldsymbol{\omega}$  $\pmb{\omega}$  $\ddot{\circ}$  $\Omega$ Ø.  $\sigma$  .  $\tilde{}$  $\mathbf{r}^+$  $\leq$  $\Omega$  $\frac{1}{3}$  $\bullet$  $\Omega\Omega$  $\frac{\sigma}{r}$  $\omega$ contend  $\omega$  $\blacksquare$  $\circ$ Ċ. --مب  $\frac{\Omega}{\Gamma}$  $\circ$  $\boldsymbol{\varpi}$  $\rightarrow$  $\Omega$ ÷  $\bullet$ eun  $\frac{1}{\alpha}$  $\omega$  $-\mathbf{y}$  $\omega$  $\bullet$ n p q  $\vec{r}$  $\pmb{\omega}$  $\Omega$  $\Omega$  $\frac{1}{4}$ យ៖  $\mathbf{\circ}$  $\mathbb{C}$  .  $\mathbf{c}$  $\pmb{\omega}$  $\Omega$  $\Rightarrow$  $\overline{\phantom{a}}$ em  $\bullet$  $\bar{\mathbf{a}}$  $\mathbf{C}$  $\mathbf \Omega$  $\overline{\phantom{a}}$  $\circ$  $\bullet$ Ω ര O,  $\frac{1}{2}$  $\frac{1}{2}$  $\overline{a}$ ų,  $\circ$  $\ddot{\phantom{a}}$ mente di  $\overline{\phantom{a}}$  $\circ$  $\boldsymbol{\omega}$  $\frac{1}{2}$  $\boldsymbol{\omega}$  $\sim$  $\Omega$  $\mathbb{Z}$  $\pmb{\omega}$  $\circ$ ം ന  $\circ$ Ω ٣g  $\overline{\mathbf{z}}$  $\mathbf{D}$  $\circ$  $\frac{\omega}{\Omega}$  $\omega$  $\ddot{z}$  $\mathbf \Omega$  $\asymp$  $\overline{\phantom{a}}$ - $\overline{\mathbf{a}}$  $\mathbf{C}$  $\pmb{\omega}$  $\bullet$  $\mathbf{\tilde{c}}$ å.  $\tilde{\mathbf{5}}$  $\pmb{\omega}$  $\circ$  $\leq$  $\bullet$  $\Omega$  $\rightarrow$  $\overline{\phantom{0}}$ ....  $\circ$  $\frac{1}{\alpha}$ ÷  $\Omega$  $\frac{1}{3}$  $\overline{\phantom{a}}$  $\mathcal{L}_{\mathbf{X}}$  $\bullet$ ሙ  $\Omega$  $\overline{\phantom{a}}$  $\mathbf{H}$  $\Omega$  $\overline{\phantom{a}}$ m  $\overline{a}$ ίÖ.  $\omega$  $\frac{1}{2}$  $\boldsymbol{\sigma}$  $\asymp$  $\omega$  $\widehat{\phantom{a}}$  $\sigma$  $\approx$ đ  $\sim$  $\boldsymbol{\sigma}$  $\rightarrow$  $\overline{\phantom{a}}$  $\vec{c}$  $\frac{1}{\sigma}$  $\frac{1}{2}$ CD.  $\ddot{\bm{\omega}}$ 8  $\mathbf{D}$  $\approx$  $\mathbf{C}$  $\overline{\phantom{a}}$  $\omega$  $\mathbf \tau$  $\Xi$  $\boldsymbol{\alpha}$ **CD**  $\bullet$  $\bar{x}$ lagem  $\mathbf{D}$  $\omega$ O.  $\bullet$  $\pmb{\omega}$  $\overline{\phantom{a}}$  $\Omega$ ren" iqur  $\tilde{K}$ ewn យ៖  $\Omega$  $\Omega$  $\frac{1}{2}$ **QOP**  $\cdot \subseteq$  $\circ$  $\circ$  $\Omega$  $\pmb{\mathfrak{D}}$ 급  $\mathbf{r}^{\mathbf{t}}$  $\circ$  $\circ$  $\circ$  $\overline{z}$ Q,  $\frac{\omega}{\omega}$  $\approx$  $\frac{a}{b}$  $\circ$  $\boldsymbol{\varpi}$  $\bullet$ -2 my.  $\pmb{\omega}$  $\mathfrak{a}$ മ  $\rightarrow$ À  $\omega$  $\checkmark$ 

ω  $\infty$ 

**Se** O "taken" for um identificador ou uma constante, a cadeia de caracteres correspondente (NomeToken) é procurada em uma tabela de símbolos, via "hashing" com tratamento de colisão por uma tabela de "overfiow"; se ela não for encontrada é **criada** um n6 na tabela de simboios, onde a cadeia de caracteres *6* incluida na sua versão origlnal e também com todos os caracteres em "caixa alta" (para facilitar buscas posteriores).

**Um 06** da árvore semântica rec6rn criada é colocado em uma **pilha** semântica, de tal forma que as pr6ximos nos possam tê-lo como "filho". Ao final da análise sintática deve existir apenss um **nd** na pi lha semantica, correspondente à raiz da árvore semântica.

**Q** nó da árwore semântica possui o seguinte formato:

NoArvSem= record  $cod:cods:$  $u$ !t:boolean;  $pr/m$ , prox, tipo: pArvSem: case cods of Identificador:  $(pnom)$ nival: integer);

 $end:$ 

Cod *6* o c6digo do tipo do **nó; ult** indica se este é ou não a Ultlino **nQ** de uma tistu encadeada de nbs "Irmãos"; Prtm aponta para **u** prime! ro f **i PRo** deste *\$5;* Prox aponta pura o prbxlmo irmão ou, **caso** ele seja o último limão, para o seu pai; caso o nó represente uma expressão, variável, constante ou um8 função, Tlpo aponta para,o nome do tipo, se eXlstlr (ou para sua estrutura, caso contr&rlo). Caso o **nó** seja de um identificador, **Pnom** aponta para a cadeia de caracteres correspondente e nival pode guardar o seu nível, o valor inteiro de um int ou Scalar, o valor char de um C8P.

O nó da tabela de símbolos possui o seguinte formato:

 $n = 0$ 

record

 $n|v|$  : byte: prim : pArvSem: prox : pTS; postxt: longint: linhas: Integer;

 $end:$ 

tipos primitivos de dados  $0s$ ('Registro!','Mapeamento!','Gonjunto!', 'Lista!' e 'Numero!'), bem como os conjuntos pré-definidos para o VDM (Nat, NatD, Int, Real, Bool, Dat e Char) são incluídos na tabela de símbolos como constantes durante a inicialização da "unit" VDM\_SEM.

IV.2 Geração de Texto

Nesta fase *6* gerado um texto em linguagem naturai que tem por objetivo apresentar, da forma mais adequada possiuel, uma descrJção **VDM** para um usuário.

Muitas das decisões acerca da forma do texto a ser gerado foram baseadas nas seguintes premissas:

- o usuário não **tem** conhecimento de **WOM;**
- o usuário **deve** ser capaz de, uma vez lido o texto gerado pelo VDM-TXT, decidir se o sistemaem questão está ou não completamente descrito;
- o texto deve ser organizãdu e possuir refer2ncias que auxiliem o usuario na sua leitura, uma vez que o usuirfo **nSo** dever& ter multo contato com textos gerados pelo WDM-TXT (dlficllmente ele *6* usuarko de muitos sistemas);
- o analista **deve** ser capaz de introduzsr dinamicamente observações no texto gerado de forma a elucidar determinados conceitos.

Tendo em mente estas premissas, o texto é gerado a partir da árvore semântica criada pela fase de compilação. A "unit" que possui as rotinas responsáveis por esta

geração é a VDM\_TXT.

IV.2.1 Ordenação da Árvore Semântica

Antes **dã** geração de texto propriamente **dita,** *6* feita uma ordenação entre as definições do sistema.

Conforme apresentado no item 111.2.9, a descrição geral de **um** sistema possui 4 tipos de definição: Estado, Tipos, Opera~ões e Inwarlwnte. O wna!ists **pude** fazer deflniçoes em quâlauer ponto do texto e em qualquer seqüência. Embora um analista com bom senso não vá fazer def!niç8es em uma seqiioncia aleatoria, achamos por **bem**  tornar esta seqiiênçia objetlva do ponta de vista do usuário **(do** ponto de vista do anab lsta, a sua seqüência **de**  definições sempre será a mais sensata ...).

**O** critislu de ordenação adotado **6:** 

- Da primeira definição para **w** Ultima: Estado, Tipos, Operações e invariante;
- As definições de tipos são ordenadas **ascendentemente segundo** a **segugncia** lexfeográftca **dos** tdentlfieadores de tipo;
- As definições de operações são ordenadas ascendentemente segundo a sequência lexicográfica **do3 nomes das** uperacBes.

Desta forma a referência a qualquer um dos elementos da descrição é facilitada, permitindo ao usuário buscar estes elementos de forma semeihante ao acesso de palavras em um dicionário.

Como todas as definições são filhas imediatas da raiz da árvore semântica (nó Sistema), a implementação da ordenação é trivial.

IV.2.2 Textos Complementares para Identificadores

Identificadores de uma forma geral podem ter a eles associado um texto. Este recurso permite ao analista elucidar conceitos ou acrescentar observações ao texto gerado pelo VDM-TXT, de forma dinâmica.

0 procedimento utilizado para implementar este mecanismo é:

1. 0 analista define que identificadores devem ter que textos, criando via qualquer editor de textos um arquivo seqüencial comum VDM\_TXT.TXT, com o seguinte formato:

.identificador 1 Texto...

Texto...

.identificador N

- 2. 0 analista executa o programa VDM\_BIB, que le o arquivo VDM\_TXT.TXT e cria um arquivo sequencial, porém de acesso direto, chamado VDM\_TXT.BIB;
- **3. O** VDM-TXT, assim que entra na fase de geração de **texto,** atualiza a tabela de **símboios,** erfada pela análise semântica, incluindo os identificadores descritos **nn arauiva VDFI,-TXT.EIIEL** e Prepara um ponteira e um contador de linhas para a texto em si:
- 4. No momento de **apresentar** textos, **w** VDN\_TXB utiliza alguns identificadores pré-definidos que têm a eles associados textos que descrevem o **VDM** em **si** e quando alguns tipos de informação **seo** descritos.

**<sup>A</sup>**apresentação dos identificadares pré-definidas e dos tipau **de** Infarmacão aos **quais** um texto poode ser asssoeiado será descrlta a seguir.

**iV.2.3** Estrutura da **Descrição** 

A estrutura da descrição em ilnguagem natural gerada pelo **VDM-TXT** é:

## 'i. Introdução **ao** VDN

Texto de introdução ao VDM, que tem por objetivo wpresentar # m%todo.ao usuário. **Q** VDM-TXT **utiliza**  o ldentificador "introducaoAoVDM" para apresentar o texto desta Introducão.

2. Definiçaa de **Sistema** 

Texto que apresenta **as** principais partes da descrição de um sistema. **D** VDM-TXT utiliza o identificador "DefinicaoDeSistema" para apresentar este texto.

3. Descrição **da** sistema **<sup>X</sup>**

Texto Enfarmat **que** descreve os objetivos da sistema que **está** sendo apresentado **(X). O** VDM-TXT uti **I iza** o identiflcador **X** Cnome do sistema) para apresentar este texto.

4. Definição de Estado

Texto que descreve o **que** *6* **u** estado de **um** sistema,  $\nu$  via identificador "DefinicaoDeEstado", e apresentação do estado da sistema **X.** 

## **5. Definição de** *Tipo*

**Texto** que **descreve a** que **são os tipos,** via identificador "DefinicaoDeTipo", e apresentação dos tipos pré-definidos e dos tipos definidos para **a sistema X.** 

**6. Deflni~ão de Operação** 

Texto **que descreve o** que **são as operações, via**  identificador "DefinicaoDeOperacao", e **apresentação das opera~ties defi ni das Para a sistema X.** 

7. Definição de Invariante

Texto **que descreve o** que *6* **o !.!?variante de um**  sistema, via ident!flcador **"DeflnicaoDelnwa~tante"~** e **apresentação do**  invariante do sistema X.

**1V.2.4 Descrição do Estada** 

**A apresentação da des@ki\$ão** em **linguagem** natural **de um estado está baseada** na rotina **"MostrWstruturan,** da **"unit"**  \/DM,.TXT.

Em Yltirna análise, a descrição sempre **será de** campas. A MostraEstrutura apresenta o nome do campo, o seu tipo e o texto complementar associada ao nome do campo, Em alguns casas esta rotlna *6* chamada recurslvamente, permitindo a descrlçãa **de** campas com tipos compostos.

**O** texto gerado **para** descrever **um** e s t a d o , , a partlr do exemplo (c) do !tem **811.2.1** e':

- Funcionario :FuncMap

- Departamento :DeptoNap

- TotalSalarios : Real

## **IV.Z.5** Descrição dos Tipos

**Análoga** *6* **deseric2o** de estado, "tarnbhm utiliza a **rotina**  MostraEstrutura.

Convém colocar no texto do identificador "DefinicaoDeTlpo", que é apresentado antes desta descrlgão, a relação dos tipos pré-deflnlbas, de forma que o usuhrlo tenha uma relação completa dos tipos disponíveis.

O texto gerado para descrever **os tipos** (exceto o texto associado a "DeflntcaoQeT1~os"), a partir do exemplo **<d)** do item **0 11** .2.1 e':

Tipos definidos para este sistema:

.CodDepto e' Int

.DeptoMap e' composto , formado pelo mapeamento **GodDepta** <-> RegDepta

MatrFunc <-> RegFune

.MatrFunc e' **5** letras seguidas e um digito

.RegDepto e' composto

- Nome :Texto

- Resp : MatrFunc

- TotFune :tnt

.RegFunc e' composto

- Nome :Texto

- Salario :Real

- Depto :CodOepto

.Texto e' composto de Char

**IV.T.6** Descrição **das** Operações

A apresentação de uma operação possui duas partes: **cabegalho** e fármulas.

Na apresentação do cabeqaiho são descritos: as **parâmetros** e seus tipos; se a operaçao é uma **função** ou não (e neste caso o tipo da informação retornada); se é feito usode variáveis externas do estada e o seu modo de utilização (leitura/gravação); a apresentação do texto complementar associado ao nome da operação.

**<sup>A</sup>**apresentação da pré-cnndiçãa e da pós-condição está baseada na rotina "MostraFormuia", da "unit" VDM\_TXT. Esta rotlna descreve uma **fQrnula** de **Idglca** de prlmelra ordem através da descrição dos seus termos e operadores primitivos. **A** fõrmula *6* decompasta hierarquicamente em sub-fbrrnutas numeradas, e assim recursivamente, até chegar **aos** termos e operadores primitivõs.

O texto gerado para descrever a operaçãa InciuiFunc, a partir do exemplo (e) do item **lt1.2.1** e':

Incluirunc

A operacao IncluiFunc possui os seguintes parametros e seus respectivos tipos: Mf (tipo MatrFunc), Nome Ctipo Texto), Salario (tipo Real) e Depto (tipo CodDepto).

O uso do estado e' feito atraves da gravacao do campa **Funcionario (tipo FuncMap)** e gravaeaa da **campo**  Departamento (tipo DeptoMap).

**<sup>A</sup>**pre-candicao desta operacaa tem o resultado definido por **F1.** 

Em F1, o resultado e' verdadeiro se (F2 e F3) e F4).

**Em** 62, nao **"MF** pertence ao dominio de Funcionaria".

**Em** F3, "Saiario e' maior que **0".** 

Em F4, "Depta pertence ao **dorninio** de Departamento".

**<sup>A</sup>**pus-condicao desta aperacao tem a resultado definido par F5.

Em F5, o resultado e' **verdadeiro** se IF6 e **F7).** Em F6, "o novo conteudo de Funcionarlu e" Igual a " Funclanario **mais** rnapearnenta **definida** pela assaclacao "MF <->

registro de Funcionario, composto de Nome, Salario e Depto""".

Na formula F7, "o novo conteudo de tf e' igual a "tf mais 1"", onde tf e' igual a TotFunc de Depto.

IV.2.7 Descrição do Invariante

A náloga à descrição de fórmulas na descrição das operações, também utiliza a rotina Mostrafórmula, neste caso para apresentar a sua única fórmula.

O texto gerado para descrever o invariante do sistema FolhaDePagamento, a partir do exemplo (f) do item Ill.2.1  $e^{\lambda}$ :

O invariante desta operacao tem o resultado definido por F1.

A formula F1 e' verdadeira se para todo d, o resultado e' verdadeiro se (F2 e F3).

Em F2, "d pertence ao dominio de Departamento".

Na formula F3, "r pertence ao dominio de Funcionario", onder e'igual a Resp de d.

**1W.3 Arquitetura** 

**O VDM-TXT doi codificado em TURBO Pascal 5.D, usando**   $"$ units":

VDM\_LEX

**Rotinas de analise** Eéxlca; **usa VDM-TKST.** 

VDM\_SIN

Rotinas de análise sintática; usa VDM\_LEX, VDM\_TAB, VDM\_TKST e VDM\_SEM.

VDM\_SEM

Rotinas de análise semântica; usa VDM\_LEX;

VDM\_TAB

**Possui as tabelas** utilizadas **pelo VDM-SIN, que 530 crladas pelo gerador RW.** 

VDM\_TKST

 $\mathbf{r}$ 

**Rotinas para carregar e buscar a** tabela **de takens VDM-TKÇT-TAB. Os tokens definidosceomo tipos do Pascal estão no arquivo VDM.TKÇ, que** *6* **gerado pela programa** VDM-TKS **a partir da** l istagern **criada peIQ**  gerador R<sup>\*S</sup>.

- VDM-TXT

Rotinas de preparação e geração de texto; usa VDM\_LEX e VDM\_SEM.

**Estas** "unltsn **são** ativadas principalmente pelo programa principal de tradução: VDM. Existe apenas um **programa auxiliar tVDM-BIBT, que tem por** abietluu **criar a**  partir do **arquivo** texto VDM-TXT.TXT **a** arquivo **de acesso direto** VDM-.TXT.BIB, **que** *6* utilizado pela "unitn VDM-TXT.

CAPITULO V: Conclusões

A capacidade do VDM-TXT em gerar um texto em linguagem **natural** a partir de uma especlfscacão em VDR e de outros textos descritivos auxiliares torna uiávef a utilização de **VDM** em ambientes "niio-acwdêmicos", **pelo** menos no **que diz**  respeita **2 valtdaç8o** da espectflcação pela **ususria** fina!.

**f3** analista de **sistemas** que atualmente especifica sistemas com técnicas semi-formais deve ser preparado para utilizar **VDM,** e neste casa o VDM-TXT também pode ser Útii, mostrando a este analista o que ele mesmo definiu, **porém** em Ilnguagern natural.

Muita pesquisa tem sido real **izada** em **VUW,**  principalmente na Europa. Em **7988,** quando ekta Pese foi Iniciada, dentre os diversos relatórios e artlgos publicados sobre **VDN (EJORNER, 5983a)** (BJORNER, **T987b)** não existia nenhum tradutor de VDM para tinguagem natural, e sim exper!@ncias com outros farmalismos para gerar automaticamente protótipos a partir de especificações, também vlsandã ê **wa,iidaçãs** da especiflcação.

O VDM-TXT é apenas um "degrau", importante por ser **um** ' dos primeiros, no sentido da difusão da utilização do VDM **como 9 lngwagam para** especffica~ão forma!.

APÉNDICE A: Gramática do VDM

 $S$  istema  $=$ 

```
'SISTEMA' Identificador ': ' Definicoes 'FIM';
Definicoes =
  Definicoes Definicao
\mathbf{E} = \mathbf{E} \mathbf{E} , where \mathbf{E}Definicao =
DefEstado
! DefTipo
! DefOperacao
! Definvariante :
DefEstado ='ESTADO' Campos :
DefType ='TIPO' Expressao : #1D '=' Exp
DefOperacao =
  'OPERACAO' Operacao :
Definvariante =
  'INVARIANTE' Expressao :
\frac{1}{\sqrt{2}}
```
Campos  $=$ 

Campos ': ' Campo

**Campo: Campo:** 

 $Gamma =$ 

Identificadores ': ' Expressao

```
1 - 1Expressa<sub>0</sub> =
  Expressao
             Oper_Bin_Pri_A Expressao_A
! Expressao_A:
Express a 0 _A =Expressao_A Oper_Bin_Pri_B Expressao_B
! Expressao_B:
Express a 0 0 0 =Oper_Un_A_Esquerda_Pri_A Expressao_C
! Expressao_C:
Express a 0 0 = 0Expressao_C Oper_Bin_Pri_C Expressao_D
! Expressao_D:
Expression_ D =Expressao_D Oper_Bin_Pri_D Expressao_E
! Expressao_E;
Express a <b>o</b> E =Expressac_E Oper_Bin_Pri_E Expressac_F
! Expressao_F:
Expressed F =Oper_Un_A_Esquerda_Pri_B Expressao G
! Expressao_G:
Express a_0 G =Expressao_G Oper_Un_A_Direita
I Expressac_H.
```
 $Express a o_H =$ 

Registro

! Conjunto

! Mapeamento ! Lista ! Formula I identificador ! Constante  $\frac{1}{2}$  '(' Expressao ')';  $\text{Oper\_Bin\_Pri\_A}$  =  $^{\prime}$  E  $^{\prime}$ # Logico  $1'00'$ # Logico  $\frac{1}{2}$   $\frac{1}{2}$   $\frac{1}{2}$   $\frac{1}{2}$   $\frac{1}{2}$ ∯ Logico  $1 \quad \langle \langle = \rangle \rangle$ # Logico  $\texttt{Oper\_Bin\_Pr1\_B}$  =  $^{\prime}$  <  $^{\prime}$ # Relacional  $\frac{1}{2}$   $\frac{1}{2}$   $\frac{1}{2}$ # Relacional エイソイ # Relacional  $1 - \frac{7}{5}$ # Relacional  $1 / 2 = 1$ # Relacional モ ベンク # Relacional ! 'PERTENCE' # Conjunto ! 'CONTIDO' # Conjunto I 'CONTEM'; # Gonjunto  $Oper\_BIn\_Pri\_C =$  $'$  +  $'$ Aritmetico/Mapeamento/Lista  $\epsilon$ # Aritmetico/Conjunto  $\mathbf{I}$  $1$  'UNIAD'; # Conjunto  $\texttt{Oper\_Blin\_Pr1\_D}$  =

 $'$   $\star$   $'$ # Aritmetico/Conjunto  $1 - \frac{7}{7}$ # Aritmetico/Mapeamento  $1 - \Delta t$ # Mapeamento ! 'INTERSECAO'; # Conjunto  $Oper\_Bin\_Pri\_E =$  $-54$ \* Mapeamento 1 ペーンショ # Mapeamento  $\texttt{Oper\_Un_A\_Esquerda\_Pri\_A}$  = 'NAO': # Logico Oper\_Un\_A\_Esquerda\_Pri\_B = 'DOMINIO' # Mapeamento I 'IMAGEM' ⋕ Mapeamento I 'INDICES' ⋕ Lista ! 'ELEMENTOS' # Lista  $17.7 + 7$ # Aritmetico も、ブーイル # Aritmetico  $Oper\_Un\_A\_Direita =$  $-SET$ # Conjunto  $\left(\frac{1}{2} - \frac{1}{2} \right)$ 

# Lista

 $Registor =$ 

'REGISTRO' Campos 'FIM':

 $Conj$ unto =

'UNIAO' '{' Expressoes '}'

! '{' Expressoes '}'

! '[' Identificador '!' Expressao '}'

! '{' Expressao "...' Expressao '}'

```
1.717.715Mapeamento ='[' Expressoes ']'
! '[' Expressao '|' Expressao ']'
トプモグ ブルイン
Lista =
 '<<' Expressoes '>>'
1 /<</ /></ />/ / /
Formula =
  'SE' '(' Expressao ')'
  'ENTAO' '(' Expressao ')'
 'SENAO' '(' Expressao ')'
! Quantificador Identificador '(' Expressao ')'
! 'SEJA' Identificador Oper_Bin_Pri_B '(' Expressao ')'
 'EM' '(' Expressao ')'
! Identificador '(' Expressoes ')'
! 'MK-' Identificador '(' Expressoes ')'
! 'VERDADE'
! 'FALSO':
Quantificador =
  'TODO'I 'EXISTE'
\leftarrow'UNICO' ;
```

```
Operacao =
    identificador
    Parametros
   TIpo_Resultado
   Def_Externas
   Pre
                          \sim 10Pos :
Parametros =
   \prime (\prime Campos \prime)'
\mathbb{E}[\mathbb{E}[\mathbb{E}^{\mathbb{E}}]Tipo_Resultado =
    \prime: \prime Expressao
1 - zDef_{\text{r}}Externas =
   'EXT' Externas .
\begin{aligned} \mathbf{I}^{\text{in}}_{\text{in}}(\mathbf{I}) &\geq \mathbf{I}^{\text{in}}_{\text{out}}(\mathbf{I}) \end{aligned}Externas =Externas '; ' Externa
! Externa:
Externa =Identificadores ': ' Modo Expressao
\Gamma = 100Modo ='WR'
1 'RD' ;
                    \mathcal{L}^{\text{max}}_{\text{max}} and \mathcal{L}^{\text{max}}_{\text{max}}Pre ='PRE' Expressao :
POS ='POS' Expressao :
```
Constante =  $C$ <sup>-</sup>C $T$ <sub>-</sub>Num $C$ FOT\_LIt's Company Identificador =  $10<sub>1</sub>$ Identificadores = ldentificadores ',' Identificador ! Identificador: Expressoes  $=$ Expressoes ', ' Expressao

! Expressao:

ApêNDICE B: Tabelas de Tokens

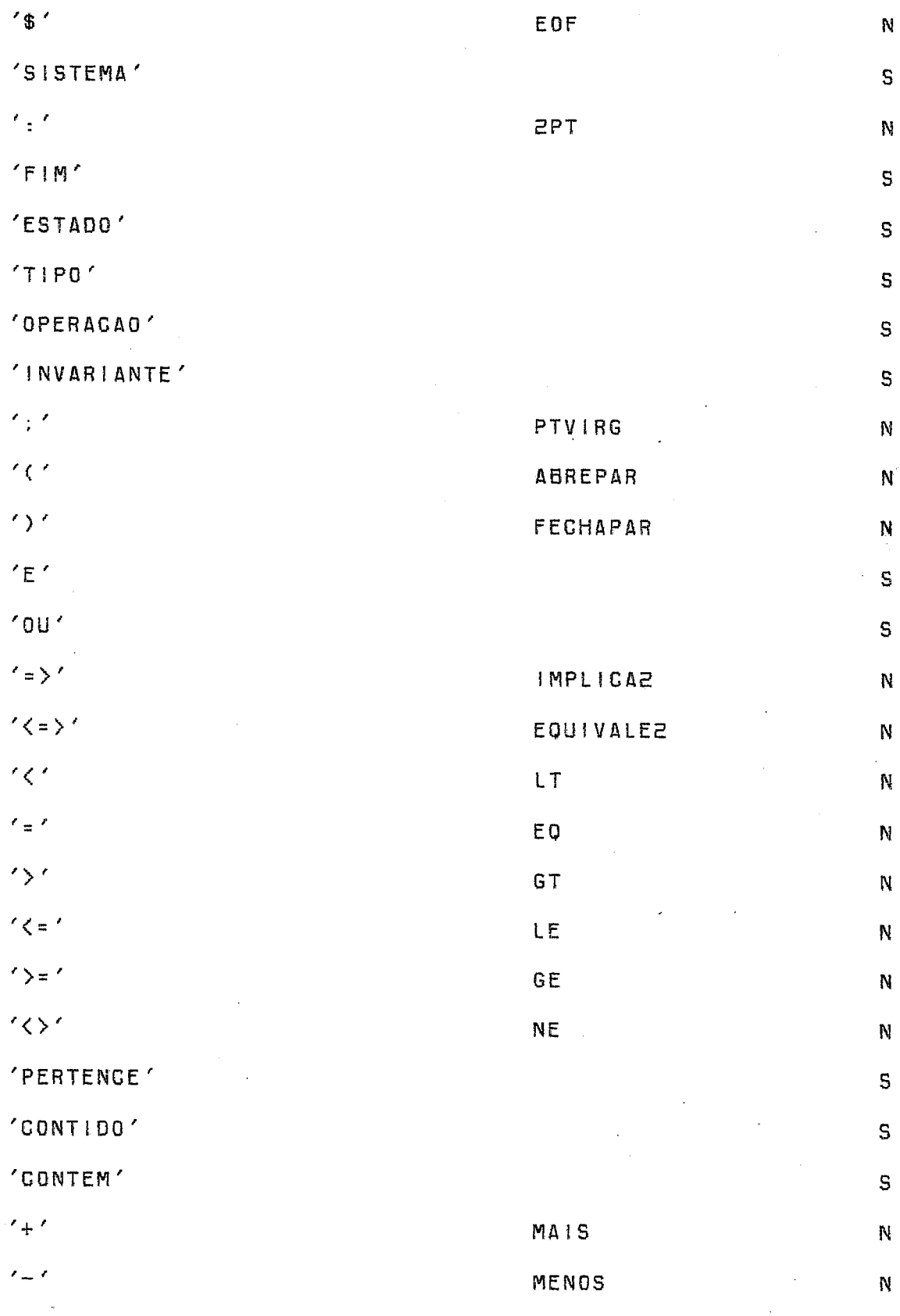

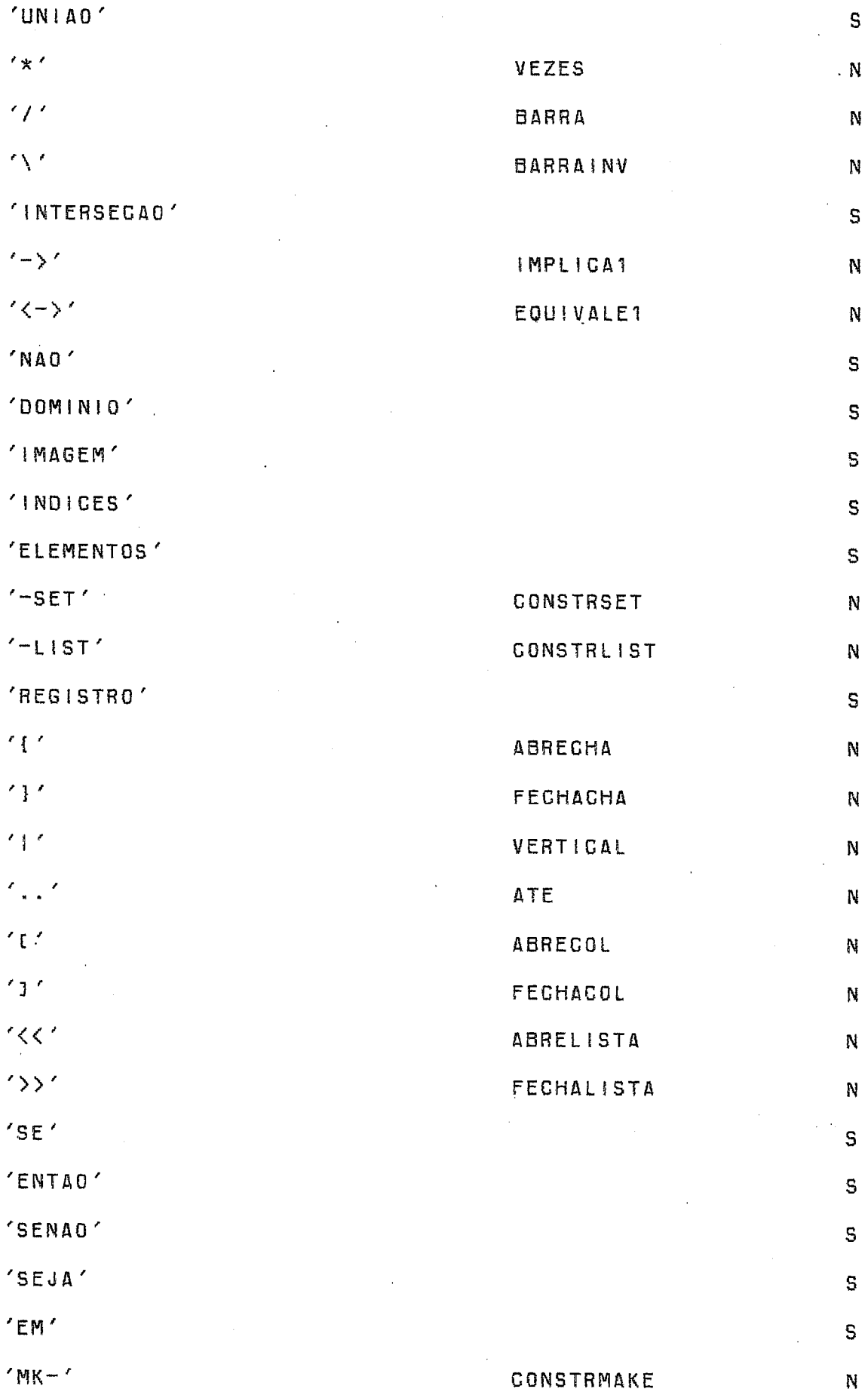
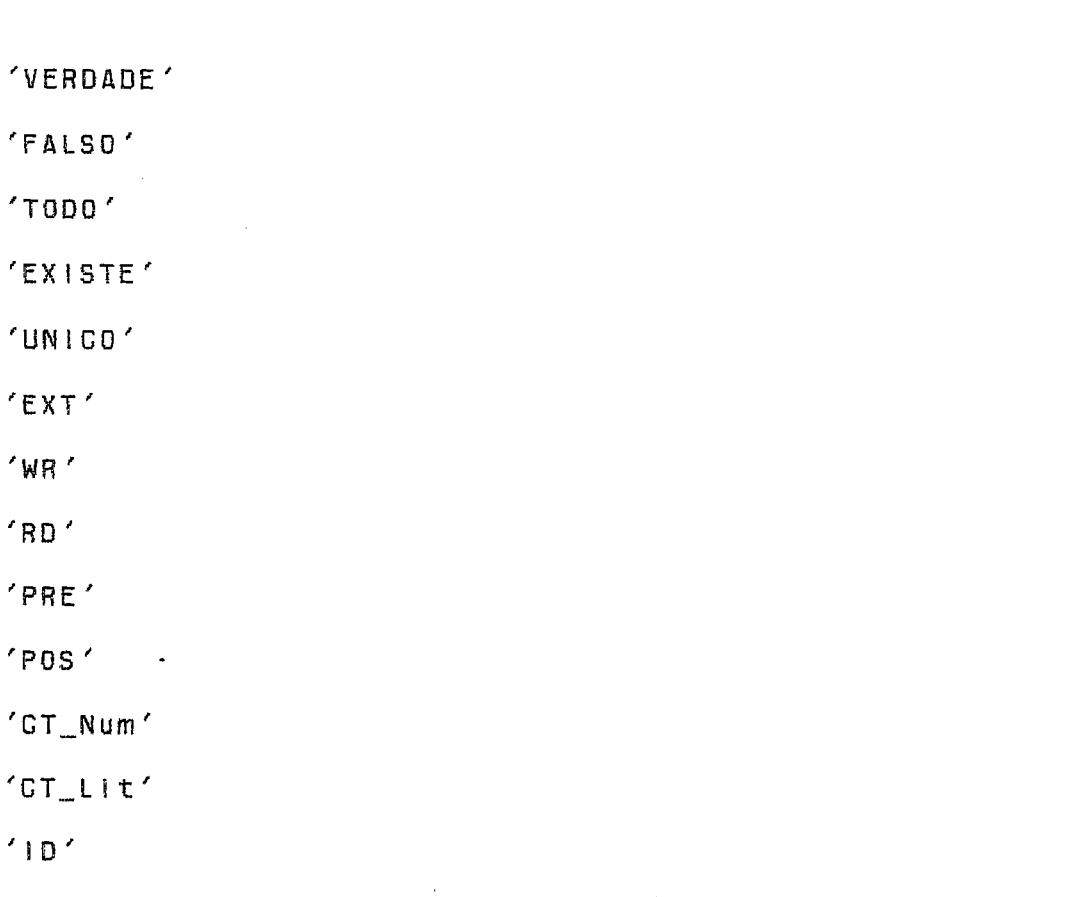

 $\overline{1}$  $\epsilon_{\alpha}^{\dagger}$  ,

 $\bar{\beta}$ 

 $\bar{\beta}$ 

VIRG  $\sim 10$ 

 $\mathsf S$ 

 $\sf s$ 

 $\mathbf{s}$ 

 $\overline{\mathbf{s}}$ 

 $\mathsf{s}$ 

 $\overline{\mathbf{s}}$ 

 $\overline{\mathbf{s}}$ 

 $\mathsf{s}$ 

 $\overline{\mathbf{s}}$  $\bar{\star}$ 

s

 $\bar{\textbf{N}}$ 

Ñ

 $\mathbf{N}$ 

N

 $\ddot{\phantom{0}}$ 

 $\frac{1}{2}$ 

APÉNDICE C: 0 Sistema Exemplo

```
! Sistema de Acesso a Textos e Autores em uma Biblioteca !
SISTEMA Biblioteca:
  TIPO T_Texto = CHAR-LIST
  TIPO T_Idioma={Ingles, Portugues, Frances, Espanhol, Alemao}
  TIPO T_NIVel = {iniciante, Medio, Avancado}
  TIPO T_EEspecies = \{Livro, Artigo\}TIPO T_Armazenamento = 'volume fisico, meio magnetico'.
  TIPO T_RPagina =
    REGISTRO
     Paginalnicial,
     PaginaFinal : INT;
   FIM
  T| PO T_DData =
    REGISTRO
     Dia,
     MeS,Ano: INT:
    F|MTIPO T_Palavras = CHAR-LIST
  TIPO T [Emprestimo =
    REGISTRO
     Quem: T_Texto:
```

```
Quando: T_Data:
```
FIM

```
TIPO IdeTexto = T_TTexto
TIPO IdeAutor = T_Texto
TIPO IdePalaura = T_{\dots}Texto
```
TIPO RegTexto =

**REGISTRO** 

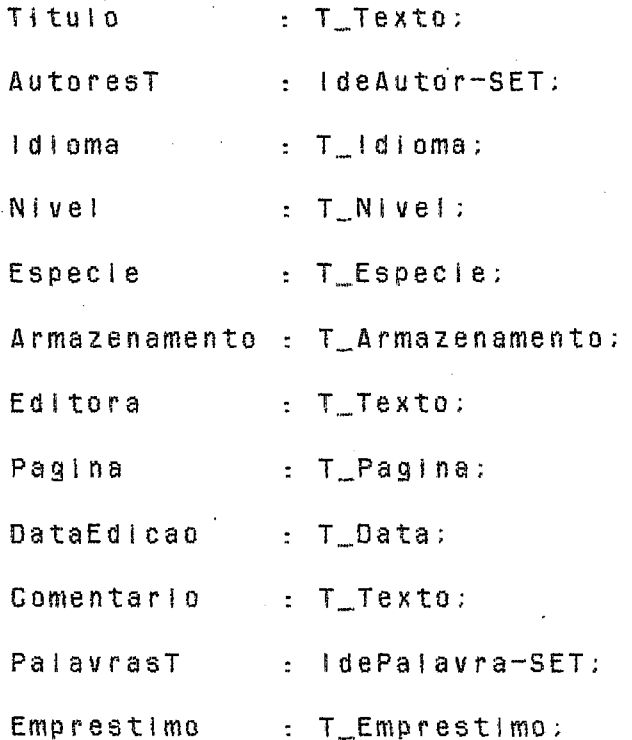

FIM

TIPO RegAutor =

**REGISTRO** 

Nome  $T_T$ Texto;

TotLivros: INT:

FIM

TIPO RegPalaura =

**REGISTRO** 

```
TotLivros: INT:
```
FIM.

```
TIPO TextoMap = IdeTexto \langle - \rangle RegTexto
TIPO AutorMap = IdeAutor \langle - \rangle RegAutor
TIPO PalavraMap = IdePalavra -> RegPalavra
```
ESTADO

Textos : TextoMap; Autores : AutorMap: Palavras: PalavraMap:

OPERAGAO CriaAutor (Autor: IdeAutor:

RAutor: RegAutor)

# EXT.

 $\sim 10^{-1}$ 

Autores: WR AutorMap:

### PRE

 $\mathcal{L}^{\text{max}}(\mathcal{L}^{\text{max}})$  , where

(NAO (Autor PERTENCE DOMINIO (Autores)))

### POS.

(Autores" = Autores + [Autor  $\langle - \rangle$  RAutor])

OPERACAO RemoveAutor (Autor: IdeAutor)

**Autores: WR** AutorMap;

## PRE

((Autor PERTENCE DOMINIO (Autores)) E

(TotLivros (Autores (Autor)) = 0))

**POS** 

**(SEJA RAutur** = (Autures **(Autor))** EM

**CQutores"** = Autores - [Autor **C-> RQutosJ))** 

**OPERACAO CriaPalavra (Paiaura: IdePafavrã)** 

EXT

**Palavras: WR PalavraMap:** 

## PRE

**(%AO (PaQavra** PERTENCE **QOMiNIO (Palavras)))** 

POS

**(Palavrasn** = **Palavras** + **[Palavra** -) MK-Palavras **(113)** 

l--------------------------------------------------------- !

**OPERACAD RernovePalavra (Palavra: IdePaiavra3** 

## **EXT**

Palavras: WR PalavraMap:

((Palavra PERTENCE DOMINIO (Palavras)) E (TotLivros (Palavras (Palavra)) = 0))

POS

```
(SEJA RPalavra = (Palavras (Palavra)) EM
```
 $(Palavras<sup>n</sup> = Palavras - LPalavras -) RPalavras)$ 

OPERACAO AssociaAutorATexto (Autor: IdeAutor:

Texto: IdeTexto)

EXT

Autores: WR AutorMap:

Textos : WR TextoMap:

PRE

((Autor PERTENCE DOMINIO (Autores)) E

(Texto PERTENCE DOMINIO (TEXTOS)))

PO<sub>S</sub>

((SEJA TL = (TotLivros (Autores (Autor))) EM  $(TL<sup>n</sup> = TL + 1)) E$ (SEJA AU = (AutoresT (Textos (Texto))) EM  $(AU<sup>n</sup> = AU + {Autor})))$ 

OPERACAO DesassociaAutorDeTexto (Autor: IdeAutor;

Texto: IdeTexto)

EXT

Autores: WR AutorMap:

Textos : **WR** TextaMap:

PRE

((Autor PERTENGE **DOMiNDO** (Autores)) E

(Texto PERTENCE **DOMINIO** (Textos)))

POS

```
((SEJA TL = (Totlivros (Autores (Autor))) EM
  (TL<sup>n</sup> = TL - 1) E(RemoveAutor (Autor)) E
 (SEJA AU. = (AutoresT (Textos (Texto))) EM
 (AU' = AU - \{Autor\})
```
OPERACAO AssociaPalavraATexto (Palavra: IdePalavra;

Texto : IdeTexto)

**EXT** 

**Palavras:** WR PalauraMap;

Textas WR TextaMaP;

 $\mathcal{L}^{\text{max}}_{\text{max}}$  and  $\mathcal{L}^{\text{max}}_{\text{max}}$ 

PRE

((Palavra PERTENCE DOMINIO (Palavras)) E

(Texto PERTENCE DOMINIO (Textos)))

### **POS**

```
((SEJA TL = (TotLIvras (Palavras (Palavra))) EM (TL'' = TL + 1) E(SEJA PG = (PalavrasT (Textos (Texto))) EM
  (PC<sup>n</sup> = PC + {Paliavra}}))
```
70

OPERACAO DesassociaPalavraDeTexto (Palavra: IdePalavra;

**Community** 

Texto: IdeTexto)

**EXT** 

**Palavras: WR** PalawraMap; Textos : WR TextoMâp;

**PRE** 

((Palavra PERTENCE DOMINIO (Palavras)) E

(Texto PERTENGE **DOMINIO** (Textos)))

POS

((SEJA TL = (TotLivros (Palavras (Palavra))) EM  $(TL' = TL - 1)) E$ . (RemovePalavra (Palavra)) E (SEJA PC = (PalavrasT (Textos (Texto))) EM  $(PC<sup>n</sup> = PC - {Paliavra}})$ 

OPERACAO CriaTexto (Texto : IdeTexto;

RTexto: RegTexto)

EXT

Textos: **WA** TextoMap;

**PRE** 

**(NA0 (Texto PERTENCE DONINIO (TEXTOS)))** 

**POS** 

```
(Textos" = Textos + [Texto \langle - \rangle RTexto]) E
\sqrt{1000a}(SE (a PERTENCE AutoresT (RTexto))
   ENTAO (AssociaAutorATexto (a, Texto))
   SENAO (VERDADE))) E
 (TODO p
  (SE (p PERTENCE PalavrasT (RTexto))
   ENTAD (AssociaPalavraATexto (a, Texto))
   SENAO (VERDADE))))
```

```
OPERACAO RemoveTexto (Texto: IdeTexto)
```
EXT

Textos: WR TextoMap;

. PRE

```
(Texto PERTENCE DOMINIO (TEXTOS))
POS<sup>1</sup>
  (SEJA RTexto = (Textos (Texto)) EM
   (Textos" = Textos - [Texto \langle - \rangle RTexto]) E
    (1000a)(SE (a PERTENCE AutoresT (RTexto))
      ENTAD (DesassociaAutorDeTexto (a, Texto))
      SENAO (VERDADE))) E
    (1000 p(SE (p PERTENGE PalaurasT (RTexto))
      ENTAO (DesassociaPalavraDeTexto (a, Texto))
```
SENAO (VERDADE)))))

INVARIANTE  $(1000t)$ (SE (t PERTENCE DOMINIO Textos) ENTAO (SEJA RTexto = (Autores (t)) EM  $(1)$ (SE (a PERTENCE AutoresT (RTexto)) ENTAO (a PERTENCE DOMINIO (Autores)) SENAO (VERDADE))) E  $(1000 p)$ (SE (p PERTENGE PalavrasT (RTexto)) ENTAO (p PERTENCE DOMINIO (Palavras)) SENAO (VERDADE)))))

```
SENAO (VERDADE)))
```
FIM

APÉNDICE D: Textos Complementares

. IntroducaoAoVDM

O VDM e' um metodo formal para definicao de sistemas. Ele foi desenvolvido no laboratorio da IBM em Vienna, e o seu nome e' a sigla de "Vienna Definition Method",

O modelo utilizado possui uma abordagem denotacional, onde existe a definicad de um estado e das operacoes e funcoes que modificam este estado.

.DefinicacDeSistema

Um sistema descrito em VDM possui 3 partes:

- 1. O ESTADO, que identifica que informacões são manipuladas;
- 2. As OPERACOES, que mostra como o ESTADO e' manipulado:
- 3. 0 INVARIANTE, que identifica propriedades que o ESTADO possui e que nao sao alteradas pela ativacao das OPERACOES.

.Biblioteca

O sistema de biblioteca tem por objetivo permitir a recuperacao de informacoes sobre textos, autores e palavras-chave.

.DefinicaoDeEstado

Um estado representa quais as informacoes tratadas

74

pelo sistema.

.DefinicaoDeTipo

Um tipo representa um dominio de valores.

Tipos pre-definidos:

.Nat

Numeros naturais

.NatD

Numeros naturais, exceto o zero

 $. In t.$ 

Numeros inteiros

.Real

Numeros reais

.B001

Valores logicos: falso ou verdadeiro

.Dat

Datas validas

.Char

Sequencias de caracteres

.DefinicaoDeOperacao

As operacoes sao responsaveis pela manipulacao dos dados tratados pelo sistema, definidos pelo seu estado.

.DefinicaoDelnvariante

O invariante e' uma formula que representa restricoes de integridade do estado. Ela e'uma formula valida;

no contexto do sistema que esta' sendo definido.

.Pagina

Informacoes sobre o inicio e o final do texto. O seu tamanho pode ser calculado pela diferenca entre a Pagina inicial e a Pagina Final, acrescido de uma unidade.

I Fim do Arquivo

 $\mathcal{L}$ 

APÉNDICE E: 0 Texto Exemplo

1. Introducao ao VDM

O VDM e' um metodo formal para definicao de sistemas. Ele foi desenvolvido no laboratorio da IBM em Vienna, e o seu nome e' a sigla de "Vienna Definition Method".

O modelo utilizado possui uma abordagem denotacional, onde existe a definicad de um estado e das operacoes e funcoes que modificam este estado.

2. Definicao de Sistema

Um sistema descrito em VDM possul 3 partes:

- 1. 0 ESTADO, que identifica que informacoes sao manipuladas:
- 2. As OPERACOES, que mostra como o ESTADO e' manipulado;
- 3. O INVARIANTE, que identifica propriedades que o ESTADO possui e que nao sao alteradas pela ativacao das OPERACOES.

3. Descricao do sistema Biblioteca:

O sistema de biblioteca tem por objetivo permitir a recuperacao de informacoes sobre textos, autores e palavras-chave.

77.

**4. Definicâo de Estado** 

**Um estado representa quais as Informacoes tratadas**  pelo **sistema.** 

- **Textos :TextoMap** 

- **Cutores :AutorMap** 

- **Palavras :PafawraMap** 

**5. Definicao de Tipo** 

Um tipo representa um dominio de valores.

**Tipos pre-definidos:** 

. **~at** 

**Numeras naturais** 

**.~at~** 

**Numeros naturais,** exceto **o** zero

. **I** raT

**Numeras Inteiros** 

. ~ea **<sup>i</sup>**

**Numeros reais** 

**.H00 <sup>l</sup>**

**Valores loglcos: falsa ou verdadeiro** 

. **Oat** 

**Datas** val **Idas** 

**.Ghar** 

**Sequenclas de caracteres** 

Tipos definidos para este sistema:

**.RutorMap** e' composto , formado pe!o mapeamento

IdeAutor <-> RegAutor

. I de Autor e' T\_Texto

.IdePalavra e' T\_Texto

. IdeTexto e' T\_Texto

.PalavraMap e' composto, formado pelo mapeamento

idePalavra -) Regpalavra

.RegAutor e' composto

- Nome :T-Texto

- Totlivros : Int

.RegPalavra e' composto

- fotlivros :Int

.RegTexto e' composto

 $T$ <sup>1</sup> $t$ u<sup>1</sup> $0$   $\cdot$   $T$ <sub>\_</sub> $T$ exto

- AutoresT **e"** conjunta de IdeAutar

 $1$ dioma : T\_ldioma

- **Nivei** :T-Nlvet

- Especie : T\_Especie

- Armazenamento :T-Armazenamenta

- Editora : T\_Texto

- Pagina :T-Pagina

**informacoes sobre** o Inicio e o final do texto. **Cl** seu tamanho **pode** ser calculado pela diferenca entre a Pagina Inicial e a Pagina Final, acrescido de uma unidade.

- DataEdicao :T\_Data

- Comentar **<sup>i</sup>u** :T-Texto

- Emprestimo : T\_Emprestimo

. TextoMap e' composto, formado pelo mapeamento

IdeTexto <-> RegTexto

.T\_Armazenamento e' volume fisico, meio magnetico .T\_Data e' composto

- $-$  Dia,
- $-$  Mes,
- $-$  Ano,
	- $: Int$

.T\_Emprestimo e' composto

- Quem : T\_Texto

 $-$  Quando :  $T$  Data

.T\_Especie e' composto, formado por: Livro Artigo

.T\_idioma e' composto, formado por: ingles

Portugues Frances Espanhol Alemao

.T\_Nivel e' composto , formado por: Iniciante Medio Avancado

.T\_Pagina e' composto

- Paginalnicial,

- PaginaFinal,

 $: 1n t$ 

.T\_Palavras e' composto de Char

.T\_Texto e' composto de Char

6. Definicao de Operacao

As operacoes sao responsaveis pela manipulacao dos dados tratados pelo sistema, definidos pelo seu

80

estado.

Qualquer duvida quanto ao significado de algum tipo **cBnsulte o** Item **"Deflnicaa de Tipos".** 

AssociaAutorATexto

A operacao AssociaAutorATexto possui os seguintes **parametrus** e seus **respectivos t!gos: Autor (tipo**  IdeAutor) e Texto (tipo IdeTexto).

**<sup>O</sup>**uso do estado e' feito atraves da gravacaa da campa Autores **(tipo** AuturMap) e gravacao do campa **Textos** (tjpo **TextoMap).** 

A pre-condicao desta operacao tem o resultado definido por F1.

Em F1, o resultado e' verdadeiro se (F2 e F3).

Em FS, "hutor Pertence ao **duminio** de Autores".

Em **F3,** "Texta pertence aa **dominio** de Textos".

**<sup>A</sup>**pos-condicao'desta operacao tem o resultada **deflnidu** por **F4.** 

Em F4, o resultado e' verdadeiro se (F5 e F6).

 $81.$ 

Na **formula F5,** "o nova canteudo de Tt e' igual a "TL mals  $1^{n}$ , onde TL e' iguat a TotLivros de Autores de **RuPor.** 

Na formula **FS,** "a novo conteudo de **AU** e' iguai a **"QU**  mais conjunto definido pelo elemento Autor<sup>"</sup>, onde **AU** e' **igual** c? autoresr **cide** Textos **clp,** Texto.

#### AssociaPalavraATexto

A operacao AssociaPalavraATexto possui os seguintes parametros e seus respectivos tipos: Pafavra (tipo IdePalavral e Texto (tipo IdeTexto).

O **uso** do estado e' feito atraves da yravacao do **campo** Palavras **(Tfpu** PalavraMâp) e gravacao do campo Textos (tipo TextoNap).

A pre-condicao desta operacao tem o resultado definido por F1.

Em **F1,** o resultada e' verdadeiro se **(F2** e F3).

**Em** F2, "Palavra pertence **ao** dominio de Palavras".

Em F3, "Texto pertence ao dominio de Textos".

A pus--condi@ao **desta** operacao **tem** o resultado **definida** por F4.

Em F4, o resuitado e' verdadeiro se (F5 e F6).

**Na formula** FS, "o novo conteuda de TL e' **igual** a "TL mais 1"", onde TL e' igual a TotLivros de Palavras de Palavra.

Na formula F6, "o novo conteudo de **PC** e' **iguãl** a "PC **mais** conjunta definido **pela** elemento Palavra"", ande PG e' igual a **PaIavrasT** de Textos de Texto.

#### Cri aAutar

A operacaa CriaAutor possui os seguintes parametros e seus respectivss **ripas:** Autor **(tfpo** !deAutctrf e RAutur Ctlpo RegAutar).

O usa da estado e'feita ãtraves **da** gravacao do campo Autores de tipo AutorMap.

A pre-condicao desta operacao tem o resultado deflnldo por **F1.** 

Em **F1,** nao "Autor pertence **ao dominio** de Autores".

A pos-condlcao **desta** operacao tem **a** resuhtado

**definida** por F2.

Em F2, **"o** novo conteuda de Autores **e'** Igual a " Autores **mnts** mapeamento befinldo **peia** associacao " Autor  $\langle -\rangle$  RAutor""".

 $^{\circledast}$  Cria Paiavra

**A** operacao Criapalavra possui apenas o pararnetro Palavra de tipo IdePalavra.

**D uso** do estado e' feito atraves da gravacao do campa Palavras de tipo PatavraMap.

**<sup>A</sup>**pre-condicao desta operacao tem **u** resultado definido por **F1.** 

Em F1, nao "Palavra pertence ao dominio de Palavras"

A pos-cundicao desta operacao tem o resultado definido por F2.

Em **F2,** "o novo conteudo de Palavras e' igual a " Palavras mais mapeamento definido pela associacao Palavra  $\rightarrow$  registro de Palavras, composto de  $1^{nm}$ . CriaTexto

A operacao CriaTexto possui os seguintes parametros e seus respectivos tipos: Texto (tipo IdeTexto) e 8Texto (tlpu RegTexto).

O uso do estado e' felto atraves da gravacão da campo Textos de tipo TextoMap.

**<sup>A</sup>**pre-condicao desta aperacao tem o resultado deflnldo **por** *F'i.* 

Em F1, nao "Texto pertence ao dominio de Textos".

**A** pos-candicao desta 0peracao tem o resultado definido por F2.

**Em** F2, o resultado e' verdadeiro se **(F3** e F4) e **F5).** 

Em F3, "o novo conteudo de Textos e' **igual** a "Textos mais mapeamento definido pela assoctacao nTexto <-) RTextonmn.

<sup>A</sup>forrnula F4 e' verdadeira **se** para todo a, se "a pertence ao Autores7 de Rfexto", entao o resultado e' o resultado de **F6;** caso contraylo a resuttado e' sempre verdadeiro.

Em F6 o resultado e' o de AssociaAutorATexto de a e

Texto.

A formula **F5** e' verdadeira se para todo p, se **"p**  pertence ao PaiavrasT de RTexto", entao o resultado e" resultado de **F7;** caso contrasia o resultado. e' sempre verdadeiro.

Em F7 o resultado e' o de AssociaPalauraATexto de a e Texto.

#### DesassociaAutorDeTexto

A aperacao DesassociaAutorDeTexto **possui** os seguintes parametros e seus respectivos tipos: Autor (tipo IdeAutor) e Texto (tipo IdeTexto).

**O** uso do estado e' Seito atrawes **da** grauacao do campo Autores (tipo AutorMap) e gravacão do campo Textos **(tlpo** TextoNap).

**<sup>A</sup>**pre-condicaa 'desta aperacao tem o resultado definido por **F1.** 

Em F1, o .resultado e' verdadeiro se **(F2** e F3).

**Em** F2, "Autor pertence ao dominio **de** Au-tares".

Em F3, "Texto pertence ao dominio de Textos".

86

**A** pos-condicao desta operacao tem o resultado definido por **F4.** 

Em F4, o resultado **e'** verdadeiro se **(F5** e **F6\$** e F71.

Na formuia F5, "o novo canteuda de **TL** e' igual a **"TL**  menos 1"", onde TL e' igual a TotLivros de Autores de Autor.

Em **F6,** RernoveAutar de Autor.

**Na** formula F7, "o novo conteudo de **AU** e' igual a 'AU menos conjunto definido pelo elemento Autor"", onde **AU** e' **igual** a AutoresT de Textos de Texto.

#### DesassociaPalavraDeTexto

A operacao **DesassoclaPalãvraDeTexto** possui **os**  seguintes parametros e seus respectivos tipos: Palavra (tipo IdePalavra) e Texto (tipo IdeTexto).

O **uso** do estado e' feito atraves da gravacao do campa Palavras (tipo PalavraMap) e gravacao do campo Textos (tipo TextoMap).

A pre-condicao **desta** operacao tem o resultado definido por **F1.** 

87.

Em F1, o resultado e' verdadeiro se (F2 e F3).

Em F2, "Palavra pertence ao dominio de Palavras".

Em F3, "Texto pertence ao dominio de Textos".

**<sup>A</sup>**pos-condican desta operacao **tem** o resuftado definido por **F4.** 

Em **F4,** o resultado e' verdadeira se **(F5** e F61 e **F7).** 

Na formula **F5,** "o nova conteudo de TL e' **igual** a **"TL**  menus *'in",* onde ft **e'** Igual a TotLlwros de Palavras de Palavra.

Em F6, RemovePalavra de Palavra.

**Na** formula **F7,** "o novo conteudo de PG **e'** igual a **"RC**  menos conjunto definido pelo elemento Palavra<sup>n</sup>", onde **?C** e' **Aguai** a PalavrasT de Textos de fe%to.

RemoveAutor

A operacao RemaveAutor possui apenas o parametro Autor de tipo IdeAutor.

O uso do estado e' fei-ta atraves **da** grawacao do

campo Autores de tipo AutorMap.

A pre-condicao desta operaçao tem o resultado definido por **FI.** 

**Em** F'i, o resultado e" verdadeira çe (f2 e **F3).** 

Em F2, "Autor pertence ao dominio de Autores".

Em F3, "TotLivros de Autores de Autor e' igual a D".

A pos-condicao desta operacao tem o resultado def **J n 1** da por **F4.** 

Ma formula F?, "o novo conteudu de Autores **e'** igual a "Autores menos mapeamento definido pela assoctacao "Autor <-) **RAutsr""",** onde RAutor e' lyuaf a Autores de Autor.

RemovePalavra

A operacao RemovePalavra possui apenas o parametro Palavra de tipo IdePalavra.

**O uso da** estado e'feita atraves da gravacao do campo Palavras de tipo PaiawraNap.

**A** pre-cundicao desta operacaa tem o resultado

definido por **F?.** 

Em F?, **u** resultada e' verdadeira se **CF2** e **F3).** 

**Em F2,** "Palavra pertence ao dornlnio de Palavras".

Em F3, "TotLivros de Palavras de Palavra e' igual a  $0<sup>n</sup>$ .

**A** pos-condicao desta operacao tem o resultado **definido** por f4.

Na formula F4, "o novo conteudo de Palavras e' igual a "Palavras menos mapeamento definido pela associacao "Palavra -> RPaiavra""", onde RPalavra e' **igual** a Palwvras de **Patavra.** 

RemuveTexto

**A** operacao RemoveTexto possui apenas o parametro Texto de **tipo IdeTexto.** 

O uso do estadu **e'** feito atraves da gravacao do campo Textos de tipo TextoMap.

**A** pre-condicaa desta aperaeau tem o resultado **definida** Por **F1.** 

90

Em F1, "Texto pertence ao dominio de Textos".

**<sup>A</sup>**pos-candicao desta operacao tem o resultado definido par F2.

Na formula f2, o resultado e' verdadeiro se (F3 e F4) **F!** f5).

Em F3, **"o** novo conteudo de Textos e' **igual** a 'Textos menos mapeamento defJnldo pela associacao "Texto  $\langle -\rangle$  RTexto""".

**A formuia** F4 **e'** verdadeira se para todo a, se "a pertence ao AutoresT de RTexto", entao o resultado e" rresuitado de **FB;** caso contrario **u** resultado **e'**  sempre verdadeiro.

EM F6 o resultado e' o de DesassociaAutorDeTexto de a e Texto.

A formula F5 **e'** verdadeira se para todo p, se **"p**  pertence ao PalavrasT de RTexto", entao o resultado e' a sesultado de F7; caso contrario o resultado **e'**  sempre verdadeiro,

Em **F7** a resultado e' o **de DesassociaPatavraDeTexta**  de a e Texto.

Nas formulas acima considere que RTexto e' igual a

Textos de Texto.

7. Definicao de Invariante

**<sup>O</sup>**imvariante **e'** uma formula que representa restrlcoes de fntegrtbade do estado. Ela e' **uma** formula Valida, no contexto da sistema que esta' sendo definido.

0 invariante desta operacao tem o resultado definida Por **F1.** 

**<sup>A</sup>**formula **F3 e'** verdadeira se para todo t, se **"t**  pertence ao dominio de Textos", entao o resultado e' o resultada **de FZ;** caso contrario o resultado e" sempre verdadeiro.

Na formula **FZ,,** o rssultacio **e'** verdadeiro se **(F3** e ~4').

<sup>A</sup>forrnuia F3 e' verdadeira se para todo a, **se "a**  pertence ao AutoresT de RTexto", entao o resultado e' o resuitadu **de** F5; caso contrario o resultado **e'**  sempre verdadeiro.

F5 e' verdadeira se "a pertence ao dominio de Autores" (caso contrario a seu resultado e' **falsa).** 

**<sup>A</sup>**formula F4 e' verdadeira se para todo **p,** se "p pertence ao PslwvrasT de RTexto", entao **0** resultada e'

92

**o resultado de** FE; casa **contraria** o **resultado e' sempre verdadeiro.** 

F6 e' verdadeira **se "p pertence ao** dorninlo **de Palavras" (caso contrario o seu resultada e'** fa!so).

 $\sim 10^7$ 

Nas formulas acima **considere** que **RTexto e' igual a Autores** *de* **t.** 

 $\sim 100$ 

 $\sim 100$ 

Referências Bibliográficas:

- AHO, A. V. e ULLMAN J. D. (1977), "Principles of Compiler Design", Addison-Wesley.
- BALZER, R. (1985), "A 15 Year Perspective on Automatic Programming", IEEE Transactions on Software Engineering, Vol. SE-11, Num. 11, Novembro.
- BJORNER, D. (1986a), "Project Graphs and Meta-Programs: towards a theory of software development", Department of Computer Science, Technical University of Denmark.
- BJORNER, D. (1986b), "Software Development Graphs: a unifying concept for software development?", Department of Computer Science, Technical University of Denmark.
- BJORNER, D. e JONES, C. B. (1982), "Formal Specification and Software Developent", Prentice-Hall International (UK) Ltd.
- BJORNER, D., JONES, C. B., MAC AN AIRCHINNIGH, M. e NEUHOLD, E.J. (1987a), "VDM '87 - A Formal Method at Work", Lecture Notes in Computer Science, No. 252, Springer-Verlag.
- BJORNER, D. e RASMUSSEN, A. (1987b), "An Annotated VDM Bibliography", Department of Computer Science, Technical University of Denmark.
- BOEHM, B.W. (1976), "Software Engineering", IEEE Trans. on Computer Science, Dezembro.
- COHEN, B., HARWOOD, W.T. e JACKSON, M.I. (1986), "The Specification of Complex Systems", Addison-Wesley Publishing Company, Great Britain.
- GANE, C. e SARSON, T. (1979), "Structured System Analysis: Tools and Techniques", Prentice-Hall, EngleWood Cliffs, NJ.
- JONES, G. B. (1986), "Systematic Software Development Using VDM", (Prentice-Hall International series in computer science), Prentice-Hall International (UK) Ltd.
- MENDES, S. B. T. e DE AGUIAR, T. C. (1988), "Métodos para Especificação de Sistemas", Ill Escola Brasileiro-Argentina de Informática, Curitiba.
- RANGEL NETTO, J. L. M. (1988), "Manual de operação do sistema de geração de analisadores sintáticos R\*S simples", Monografias em Ciência da Computação No. 7/88, Departamento de Informática, PUC/RJ.
- ROSS, D.T. (1977), "Structured Analysis (SA): A Language for Communicating Ideas", IEEE Transactions  $00$ Software Engineering, Vol. SE-3, No. 1, Janeiro.
- SWARTOUT, W. (1982), "Gist English Generator", Proceedings of the National Conference on Artificial Intelligence (AAA1-82).
- TEICHROEW, D. e HERSLEY, E. A. (1977), "PSL/PSA: A Computer Aided Technique For Structured Documentation and Analysis of Information Processing Systems", IEEE Transactions of Software Engineering, Vol. SE-3, Janeiro.